# Managing Mine Site Data – With iNfO

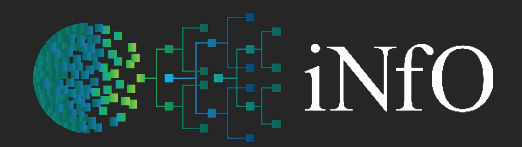

intergrated Network filing Options

#### **Martin Kimber R.F.D. B.E.(UNSW)**

#### Mining Engineer

#### Software Developer

- Registered Apple Developer
- Claris Partner

#### **Associations:**

- Australasian Institute of Mining and Metallurgy
- Australian Mine Managers Association
- Ventilation Society

#### **Countries**:

#### Oceania:

- Eastern States of Australia (incl Tas)
- New Zealand
- Fiji

Austria Czech Republic Denmark Finland Germany Italy Laos Mexico Myanmar Poland Russia Saudi Arabia Serbia Thailand **Turkey** Ukraine UAE

USA

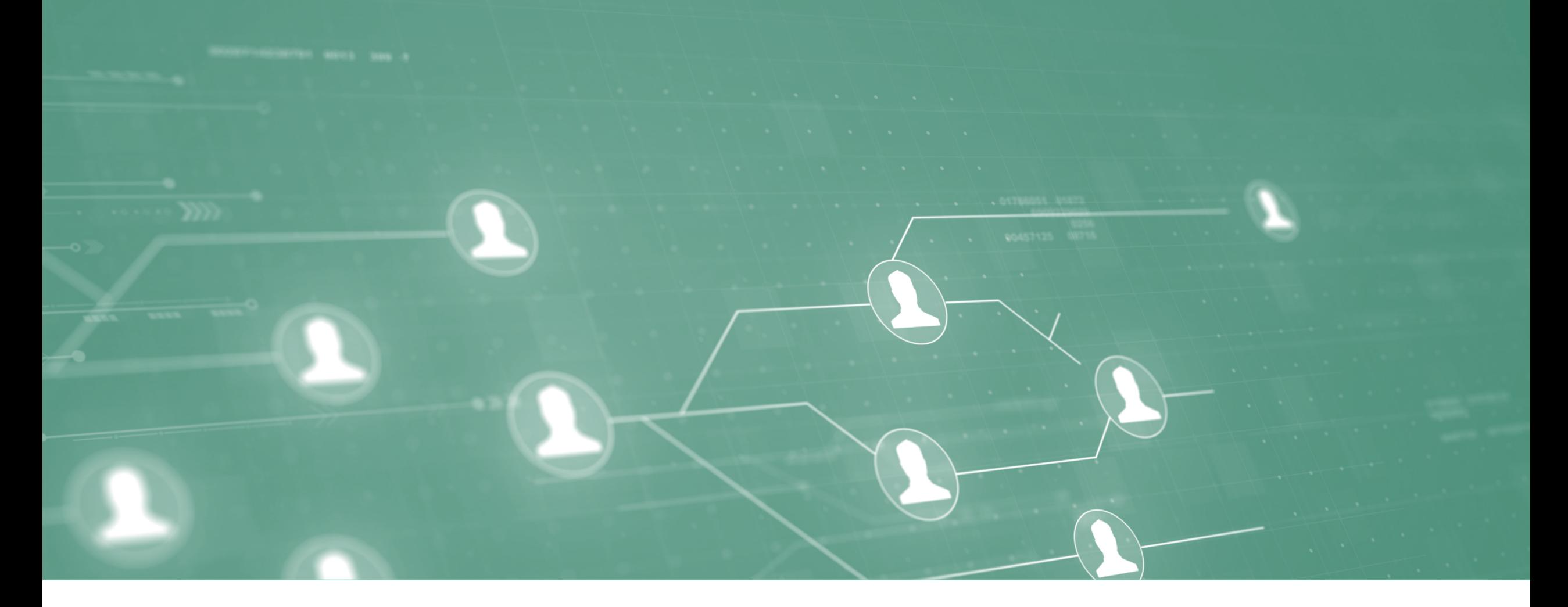

#### **MORE THAN JUST A MANAGEMENT SYSTEM**

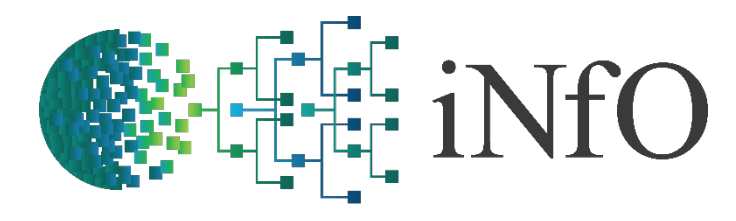

### Integrated Network Filing Options

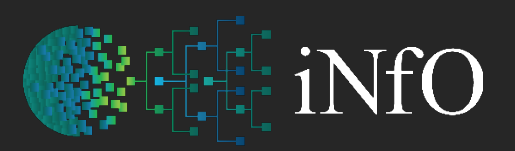

intergrated Network filing Options

#### **COMPANY HR SAFETY** PRODUCTION DOCUMENT MANAGEMENT TECHNICAL SERVICES **How** does your company keep digital data? **Do** different departments have their own system? **What** if they all used the one integrated data system? **Would** that save money and improve productivity?

### Issues with Software used in Mining

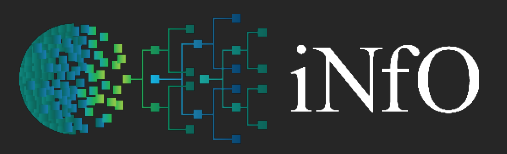

intergrated Network filing Options

#### **What's wrong with current software?**

- 1. It was purchased by someone who doesn't understand what people do or what people need in their role
- 2. No one has actually asked those on site what they need
- 3. The company that sells it are not miners
- 4. The software used is sold into other industries (can one size fit all)

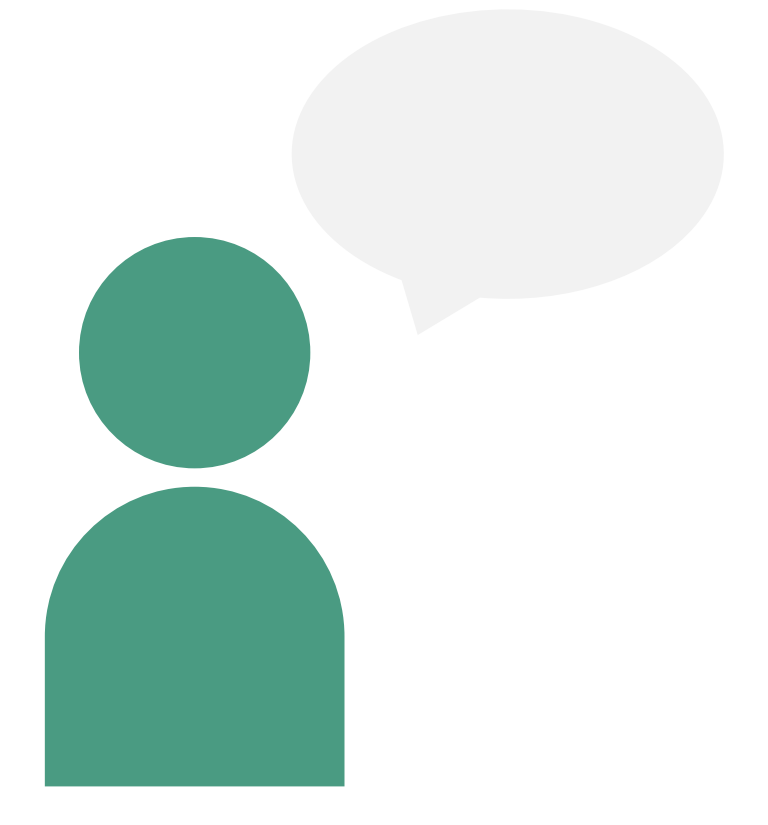

#### Prior to Software Purchase

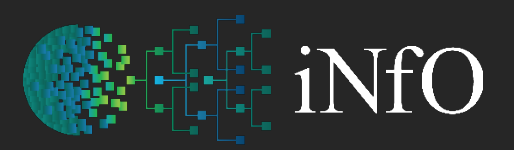

intergrated Network filing Options

*Did anyone ask all the following people what information they need in their roles before decisions were made on purchasing the software they would use?*

#### **Company Branches or Employees**

Mine Manger OHS Advisor Safety and Training Tech Services Stores Receptionist Production Managers Engineering Managers Bathhouse / Lamp Cabin Attendants Contract Managers Fire Officer

#### More than a Management System

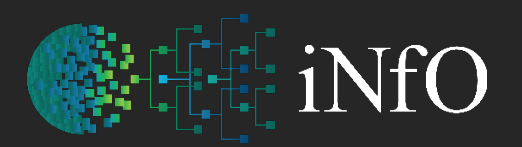

intergrated Network filing Options

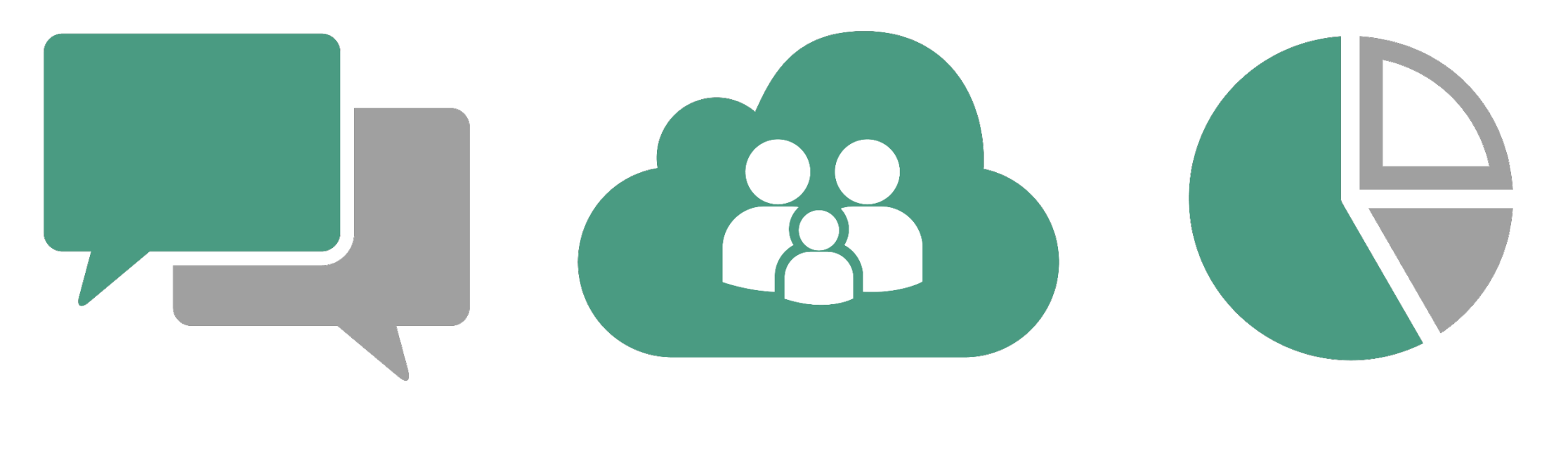

**WHAT IS IT WHO USES IT? WHY USE IT**

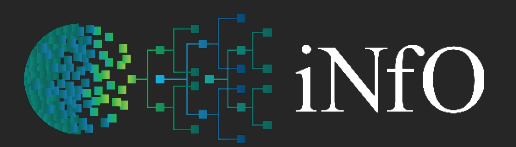

# Various Languages

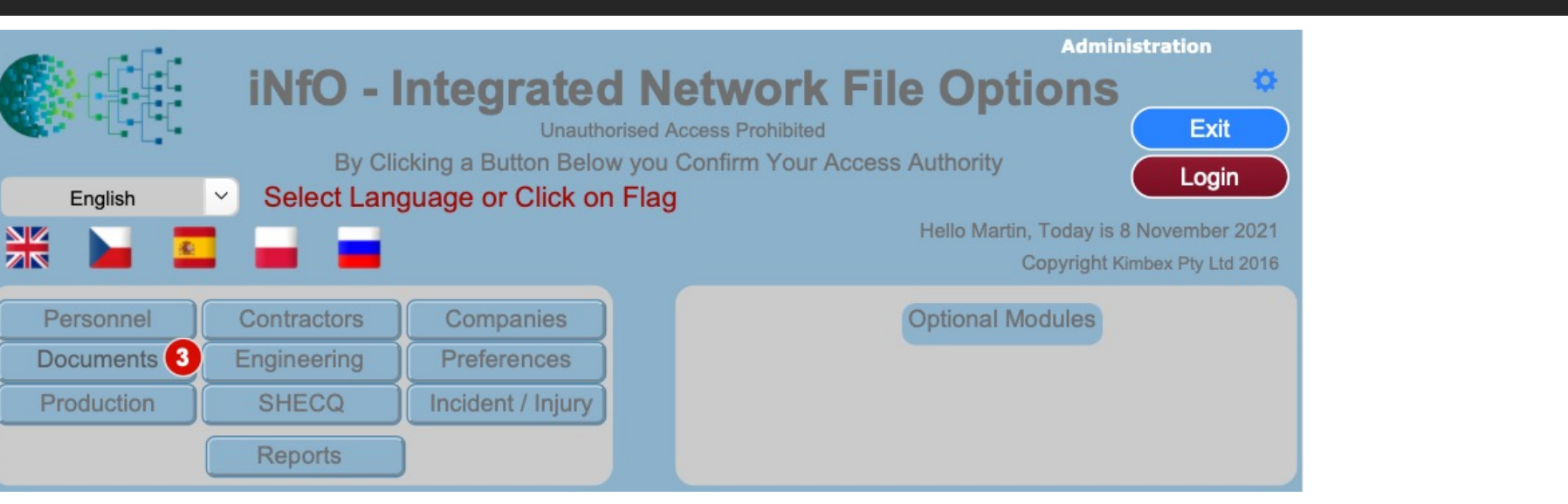

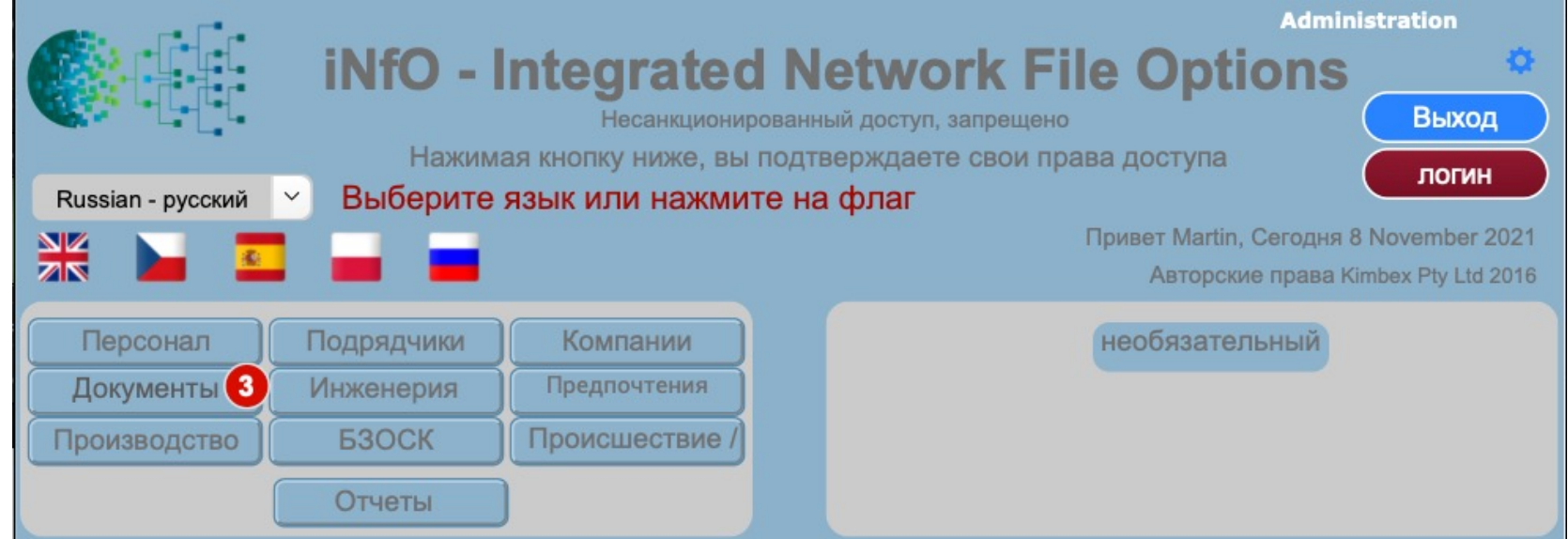

### What is it?

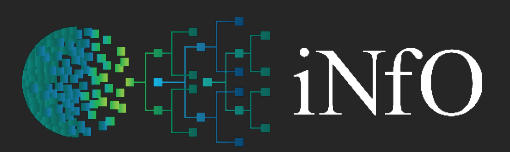

intergrated Network filing Options

The iNfO system is not just a configurable mine site, people and compliance database.

#### **It is much more:**

- Document Management (including revision tracking)
- Incident / Injury Reporting
- Work Orders (and Work Requests)
- Tasks (Action) / Meetings / Recruiting

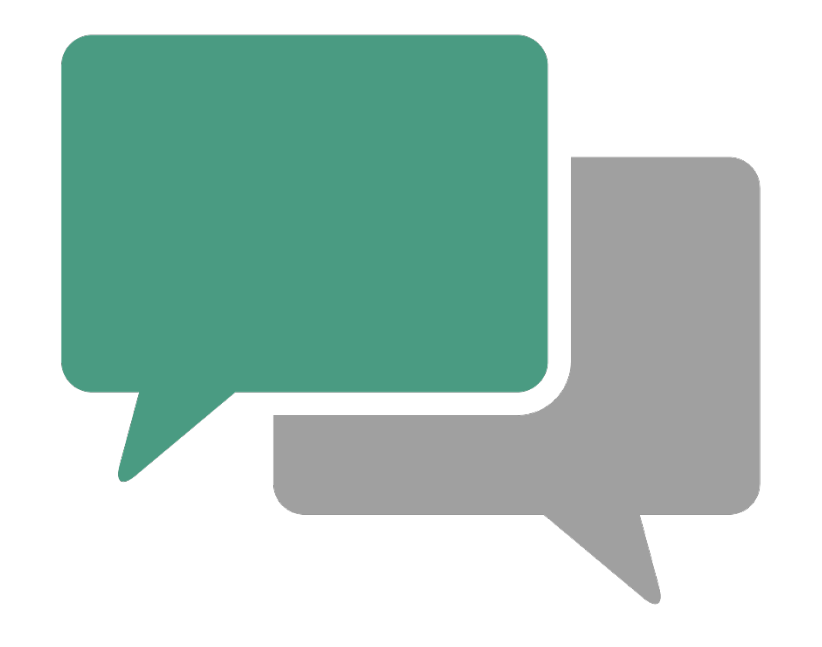

### Who uses it?

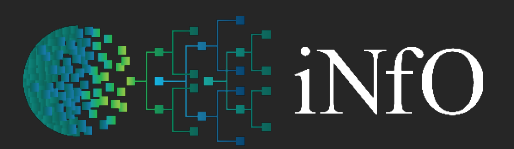

- Safety & Training
- Occupational Health & Safety
- Production
- Mine Management / Mech & Elec Engineering
- Stores
- HR
- Anyone / **Everyone** On Site

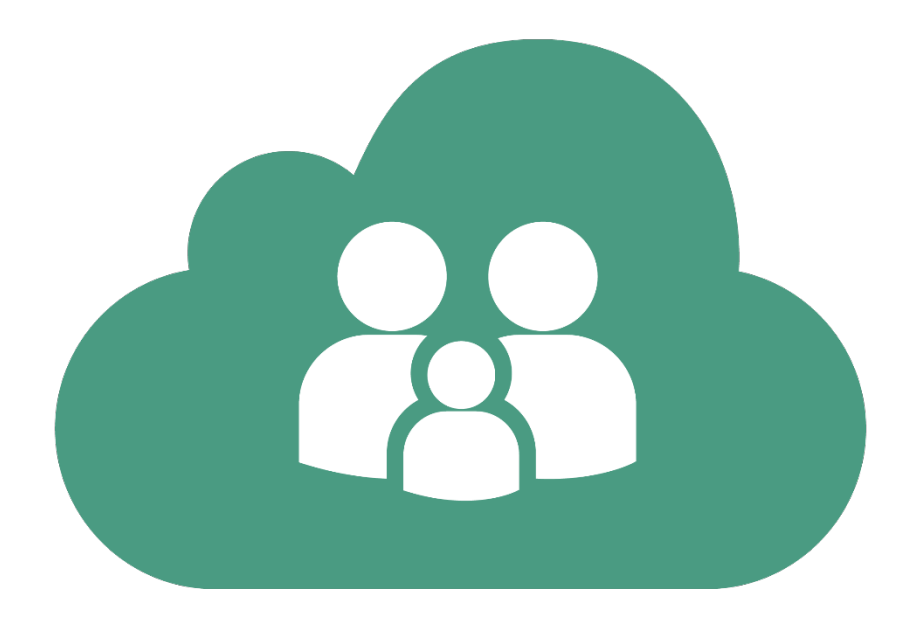

# Why use it?

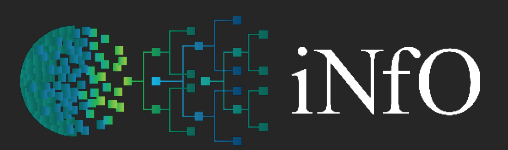

- Cost Saving Positive Return on Investment
- Incident Management Software Increases Workplace Safety
- Employee Retention
- Legislation Compliance
- Ease of Use
- Complete Integrated Data Management System

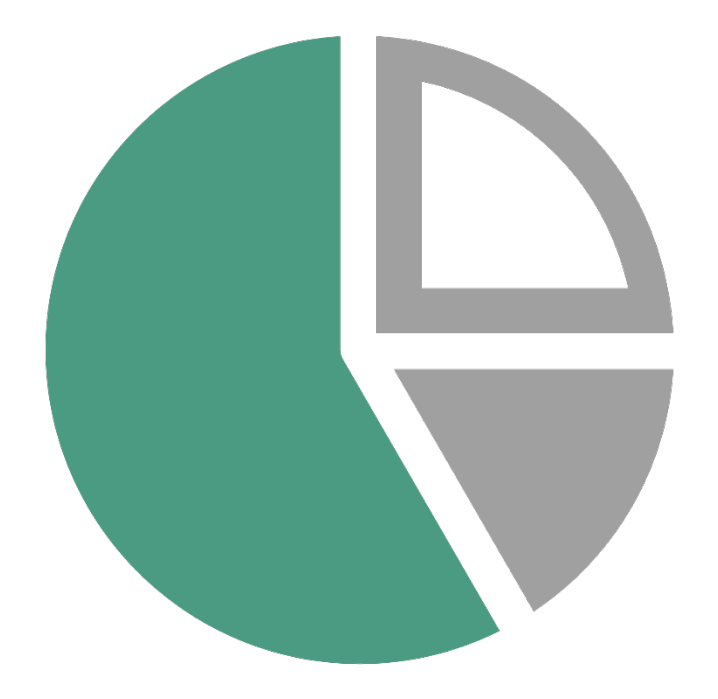

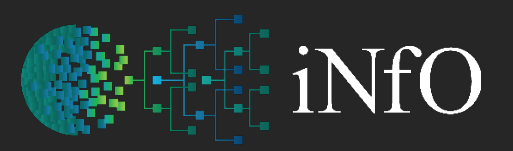

Simple, Easy & Reliable

intergrated Network filing Options

All workplaces encounter **DATA** on a daily basis. Very few actually capture it and deposit it into a storage vessel – a database, where it becomes **INFORMATION.** Once in a database it can be manipulated into useful information becoming **KNOWLEDGE.**

The retrieval of such knowledge should be simple, easy, and reliable. Once this is achieved, then productivity gains follow.

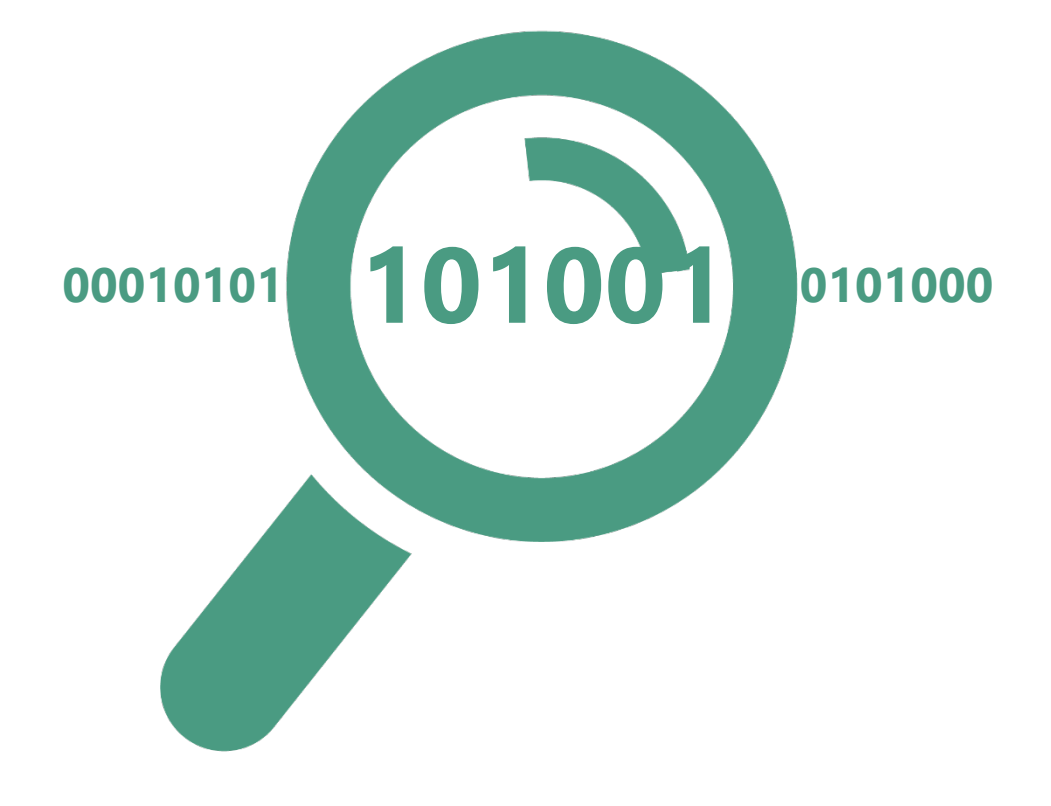

### Motivation

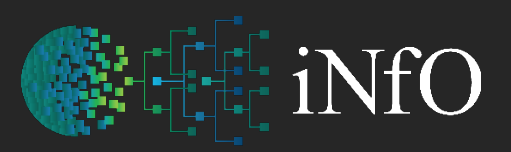

intergrated Network filing Options

#### *iNfO Investment as a core business strategy Top Ten motivations for taking action*

From a survey conducted by http://kccsoft.com

- Cost of workers' compensation insurance (59 %)
- "Right thing to do" (51 %)
- "Increases Profitability" (33 %)
- Federal/State safety rules (31 %)
- "Too many accidents" (29 %)
- Employee morale (26 %)
- Productivity (23 %)
- OH&S fines (20 %)
- Employee concerns (5 %)
- Recommendations of outside experts (13 %)

#### Easy-to-use Software Leads to Success

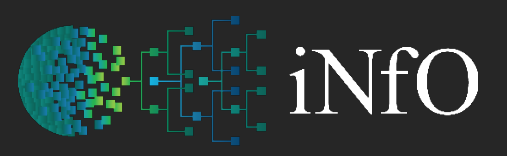

intergrated Network filing Options

#### **The return on a software investment is always dependent on employee buy-in. Buy-in is dependent on a few key requirements:**

- The software must be easy to learn and simple to use
- It must accommodate existing processes and add additional capabilities
- The software must centralize and simplify mandatory record keeping and reporting
- It must offer obvious improvements in efficiency as well as time savings for managers
- Users must be able to see the benefits for their tasks
- The data must be well organized and obviously contribute to the company's legal defenses

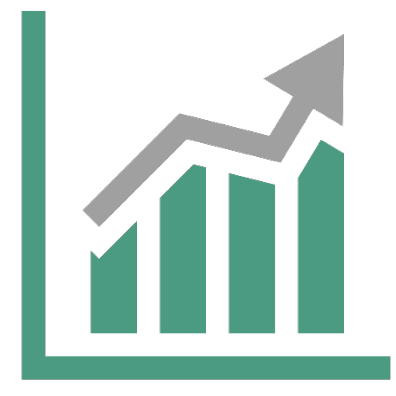

#### Easy to understand interface

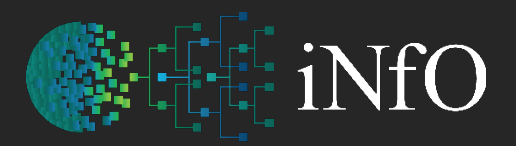

intergrated Network filing Options

#### **Shows # of documents** that need to be reviewed with the option to view in various languages in the same file

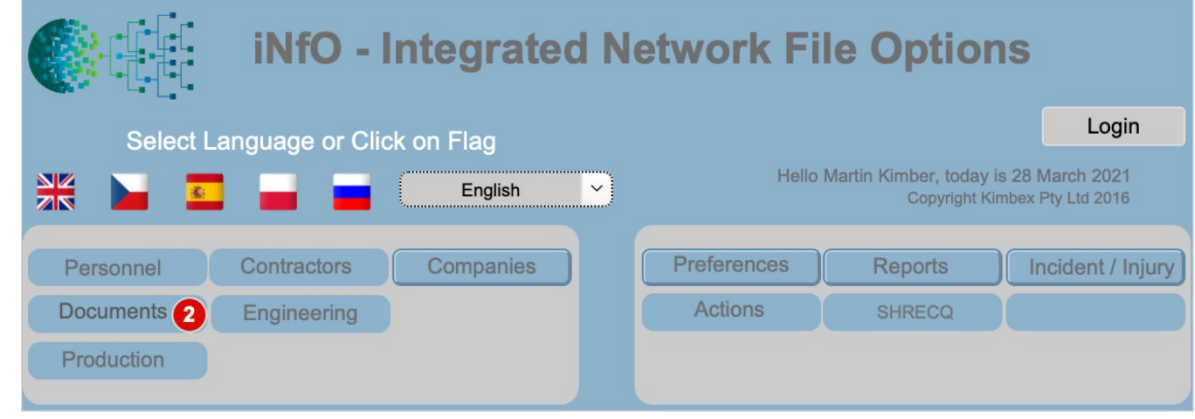

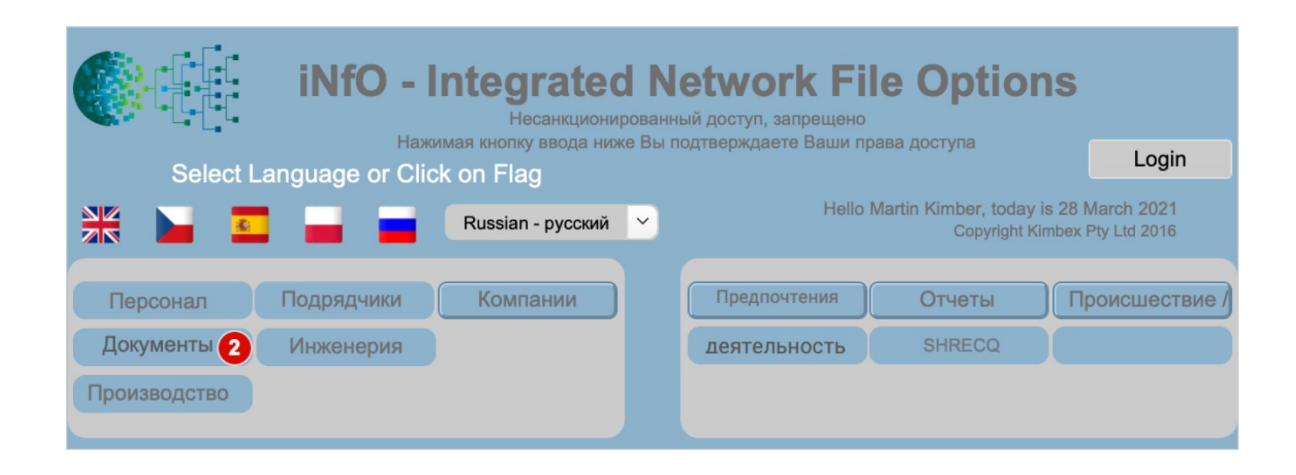

### Creating an Identity

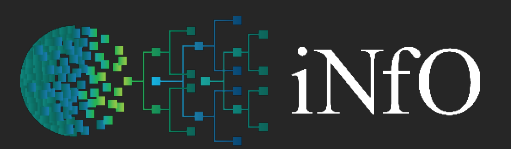

intergrated Network filing Options

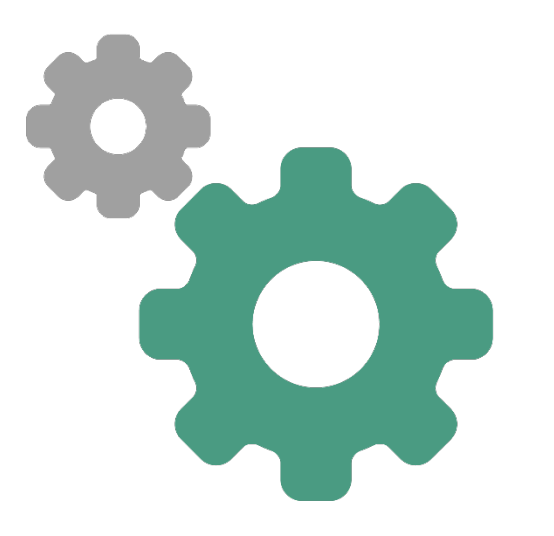

#### **Create ID CARDS & LABELS**

- Staff
- Personnel
- Contractors
- Visitors

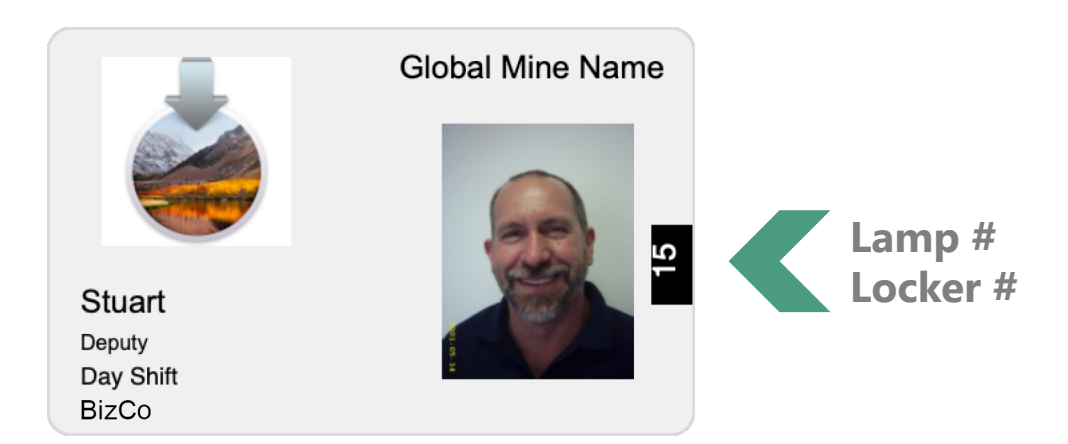

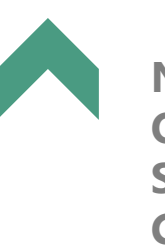

**Name Occupation Shift Company**

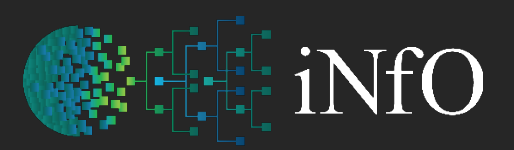

#### Separate Log-in Screens

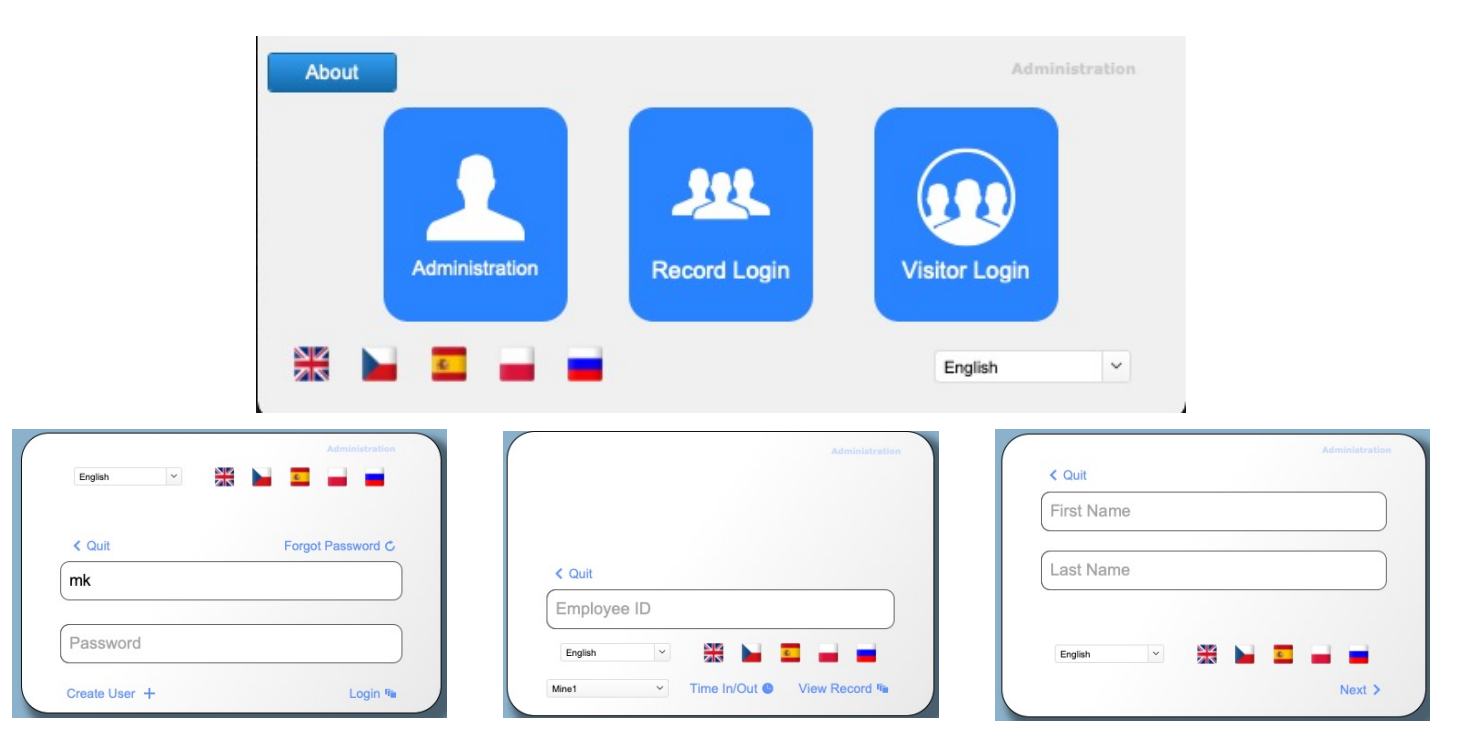

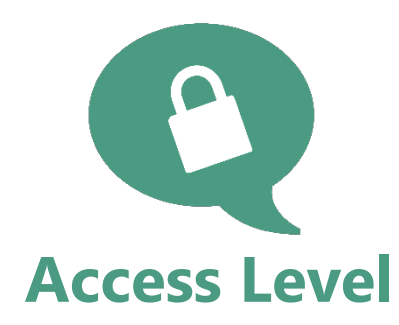

- Both (1 & 2) have independent access to Training / Induction information (Can be used to restrict access to site if not current)
- All Employees can log in with their Employee Number to view their own record
- Licenced Users can log in to View and Edit All Records (within their permission settings)

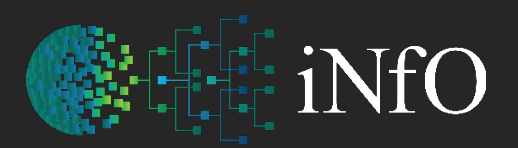

#### User Session Information

intergrated Network filing Options

#### **Confirm WHO is on-site**

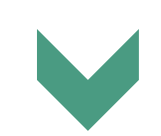

#### All Persons on Site Attendance Report

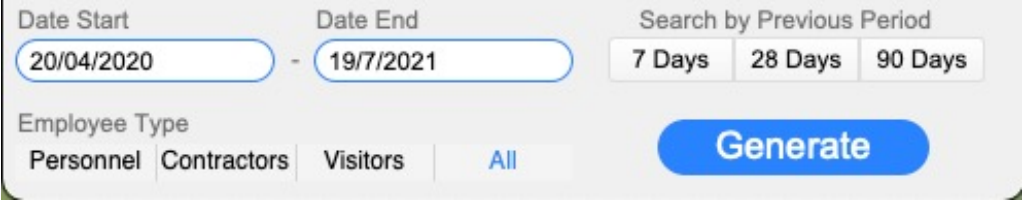

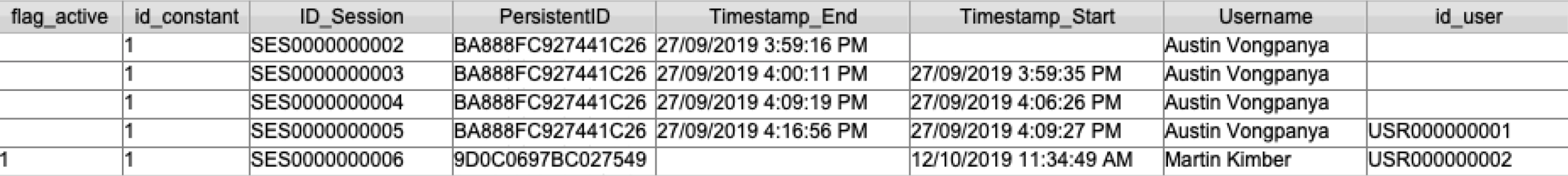

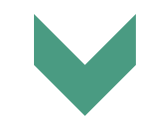

**Export to HR for Employee Reporting / Payroll**

#### Attendance

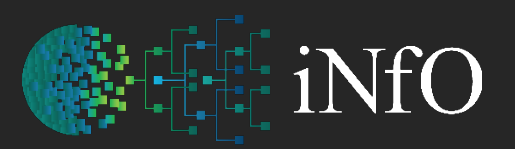

intergrated Network filing Options

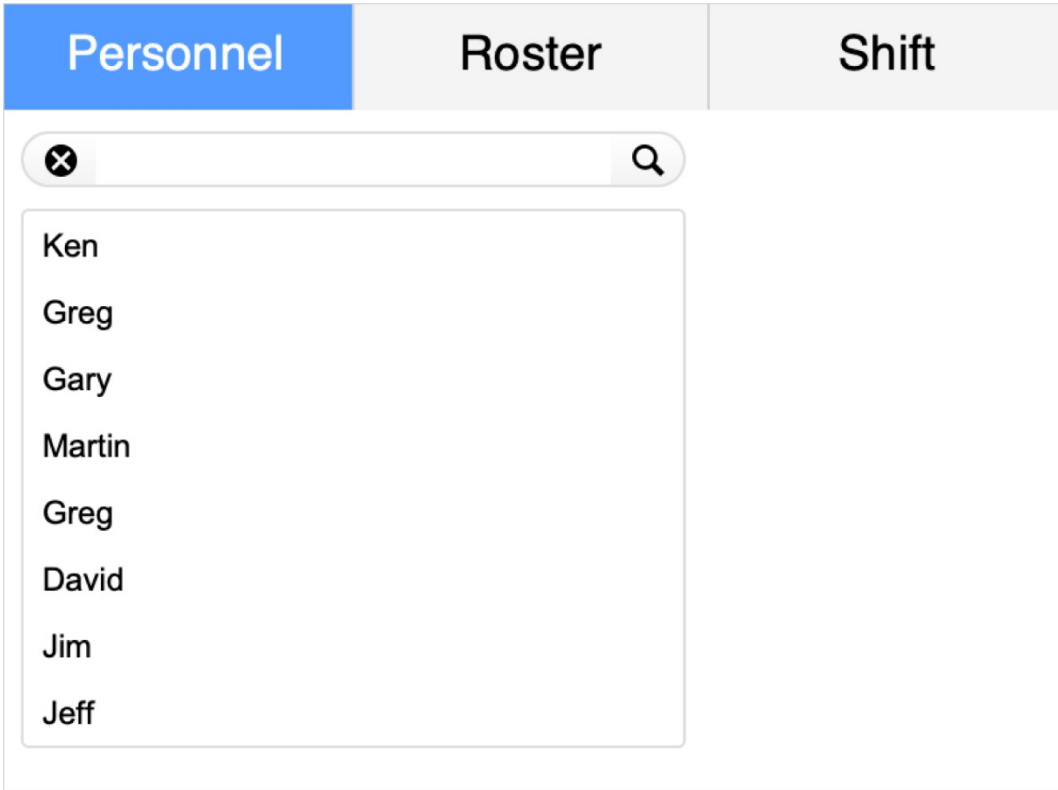

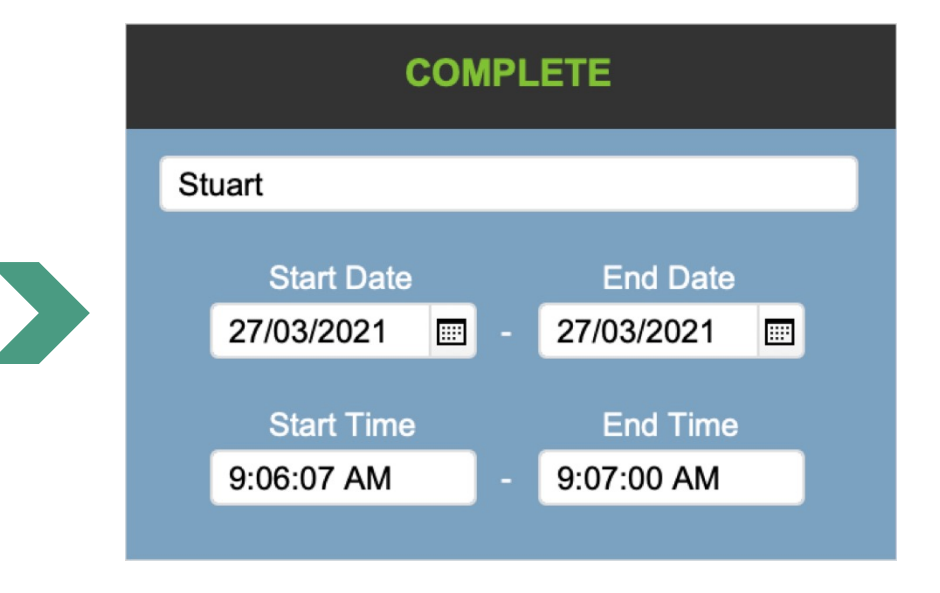

#### Search by **Personnel, Roster or Shift** and confirm attendance state

# **WHEE** INfO

intergrated Network filing Options

#### Rosters

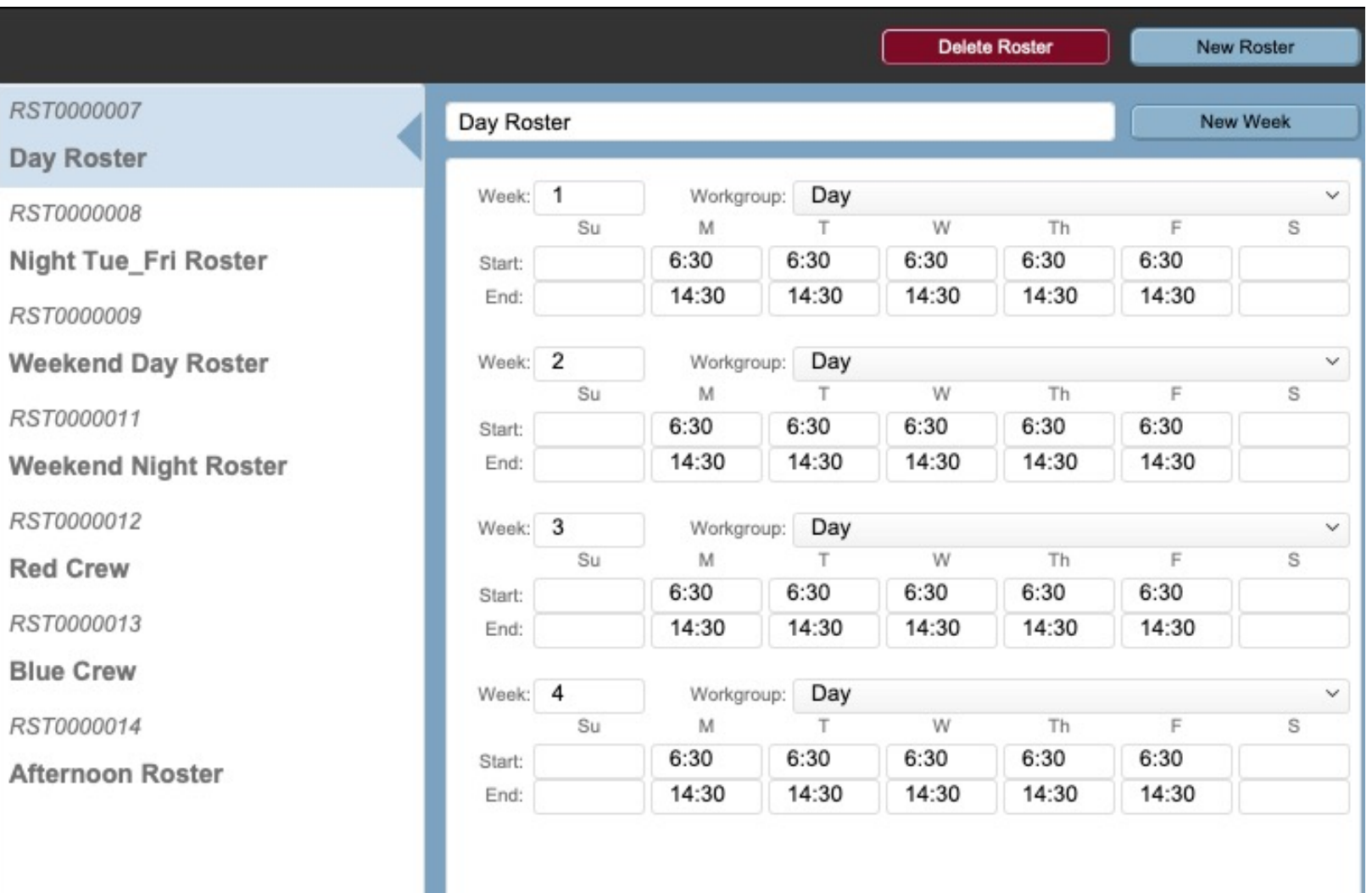

# Manning

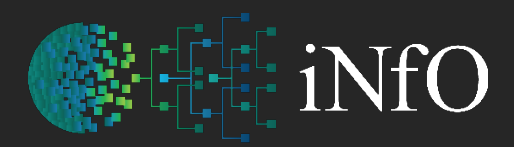

Create a manning sheet at any time based upon who attending the current shift / day (according to the roster). Absenteeism can be recorded

#### Manning Sheet for 13/12/2021

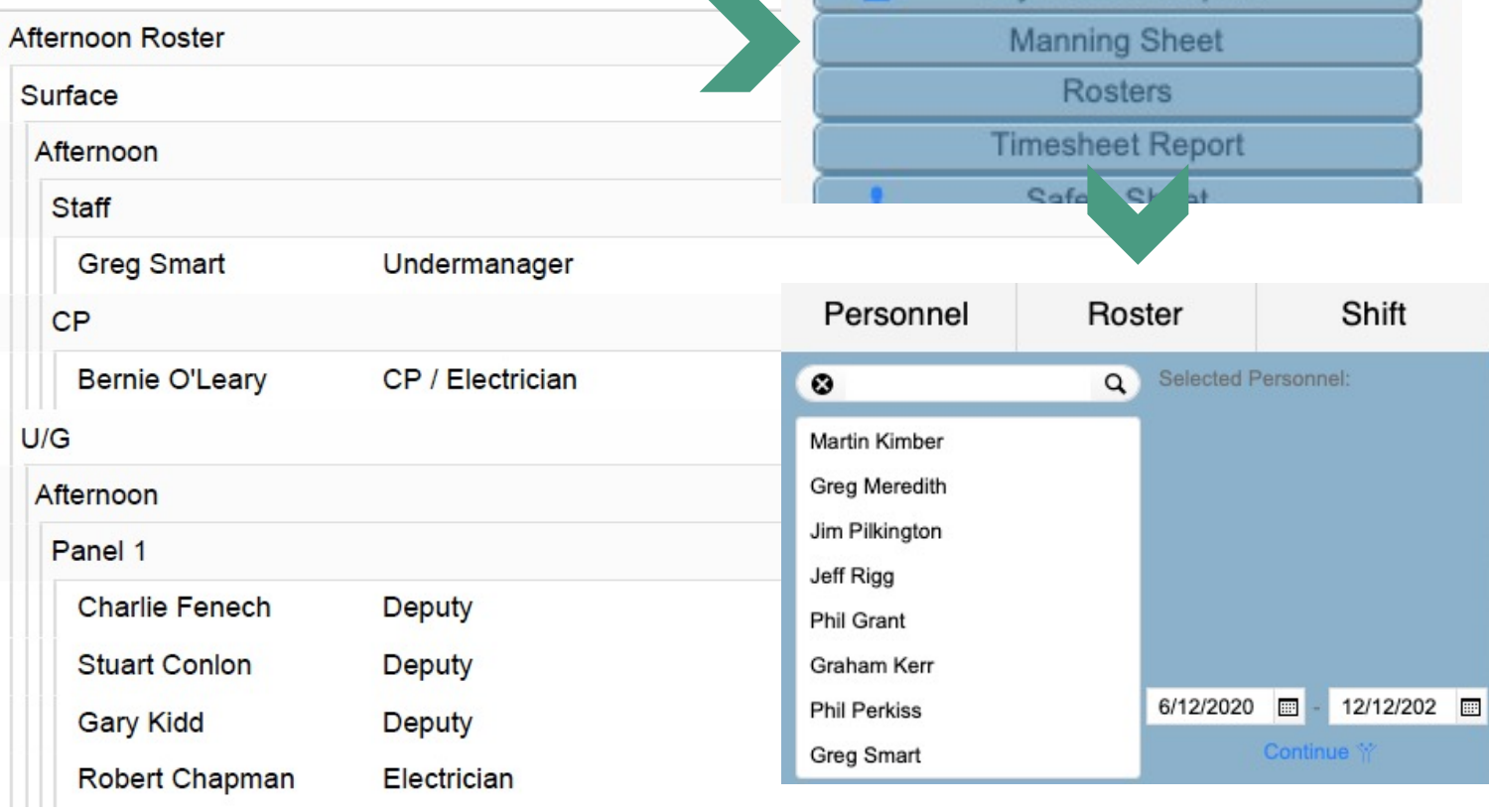

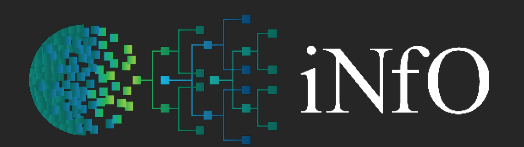

#### Personnel & Appointments

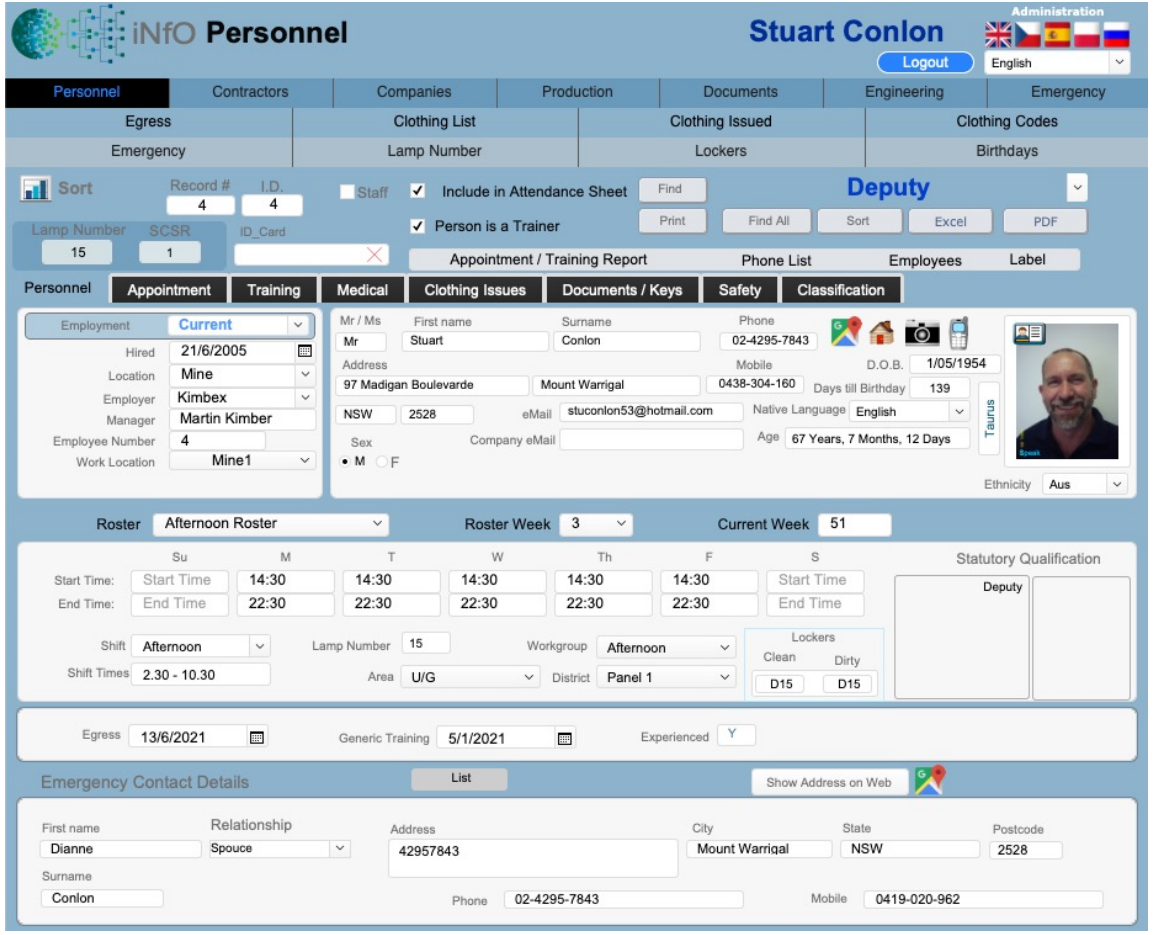

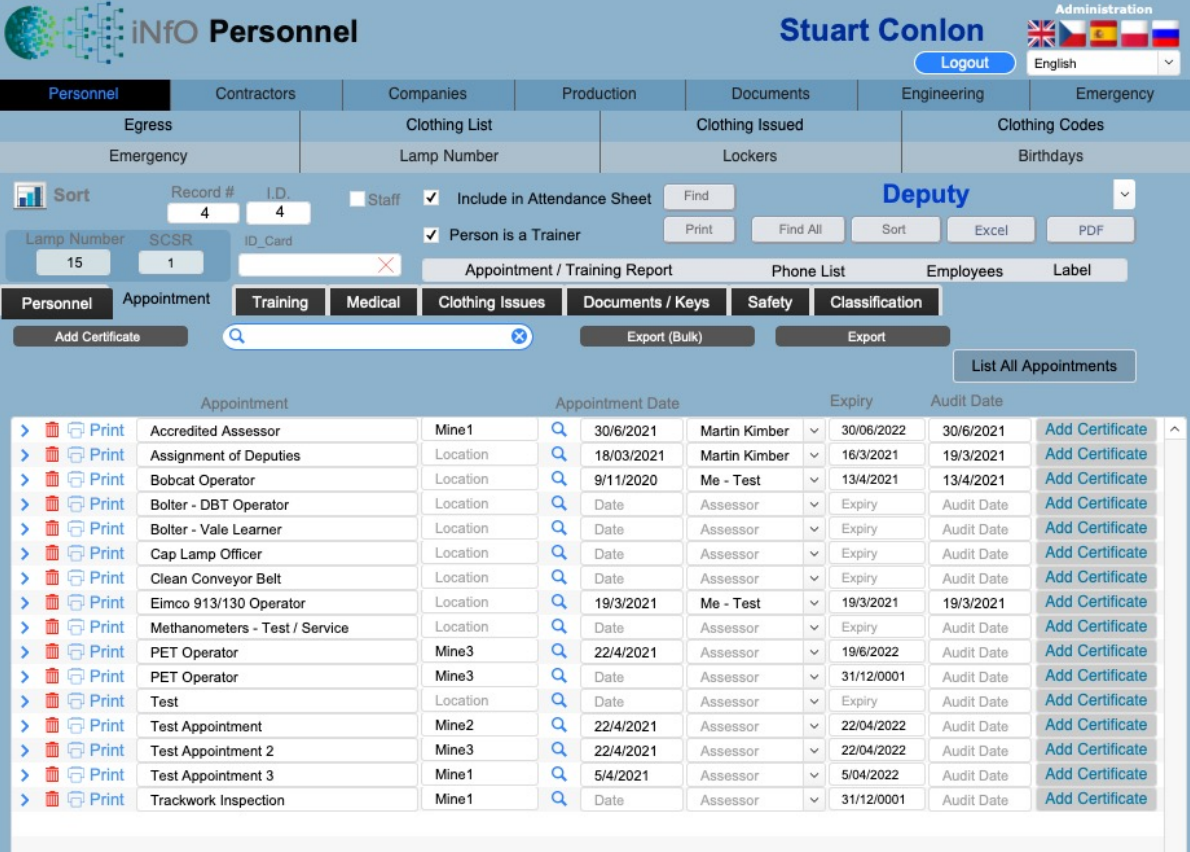

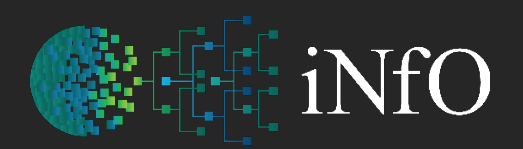

intergrated Network filing Options

# **Training**

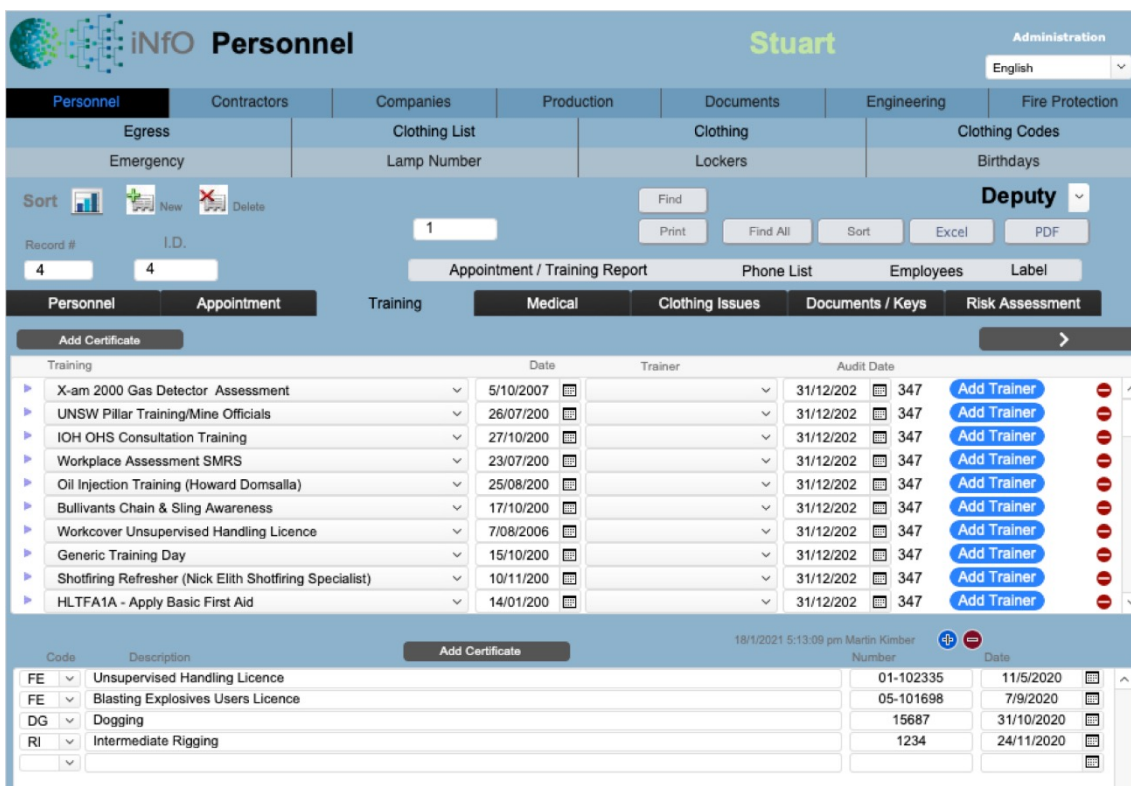

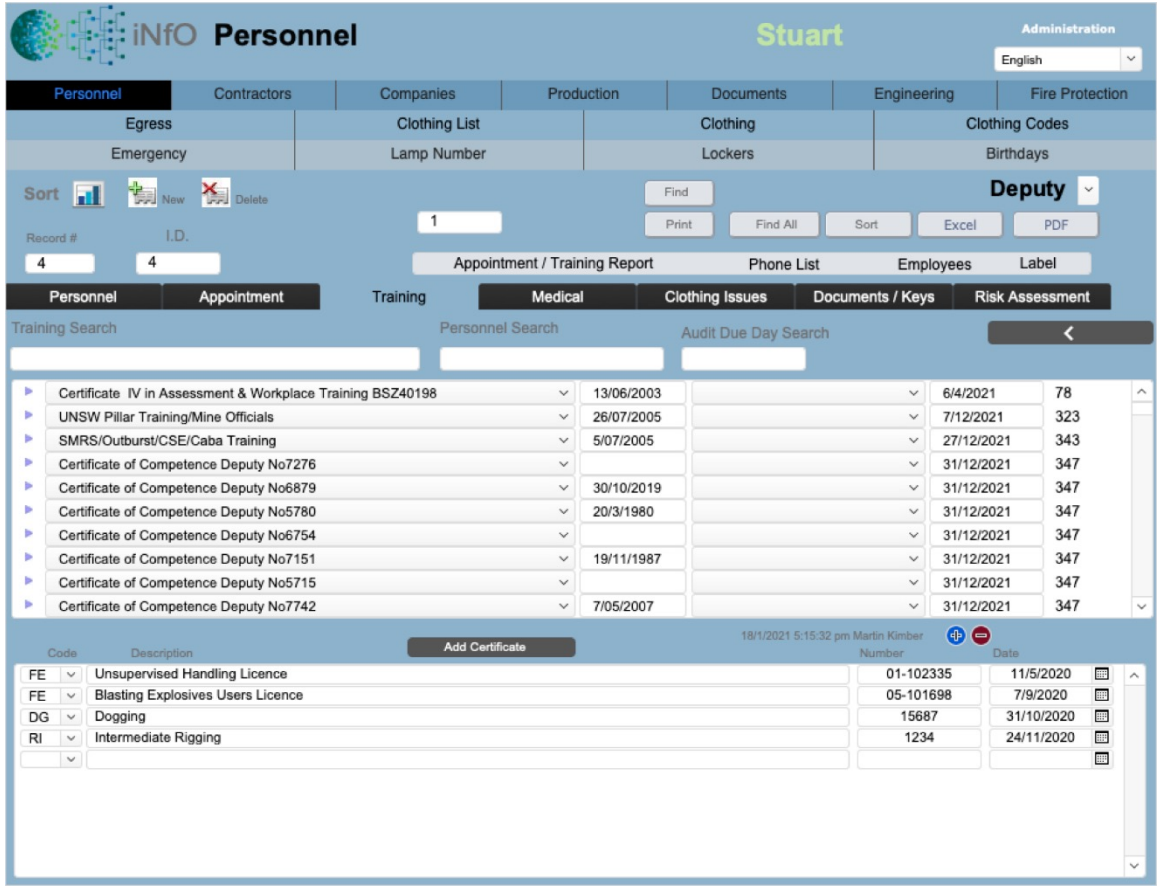

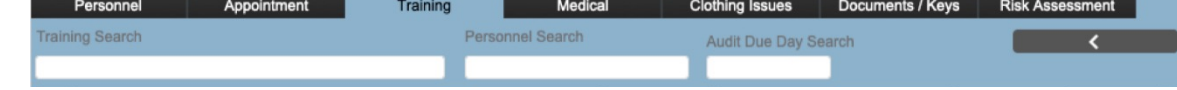

### Appointed Trainers

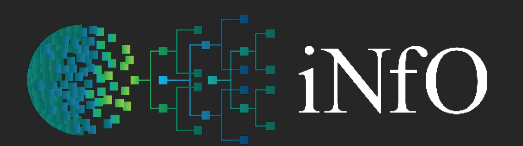

intergrated Network filing Options

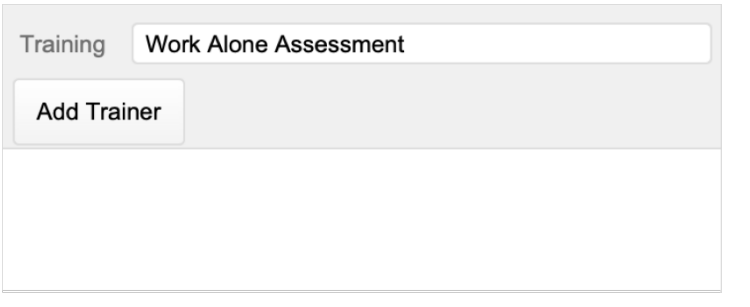

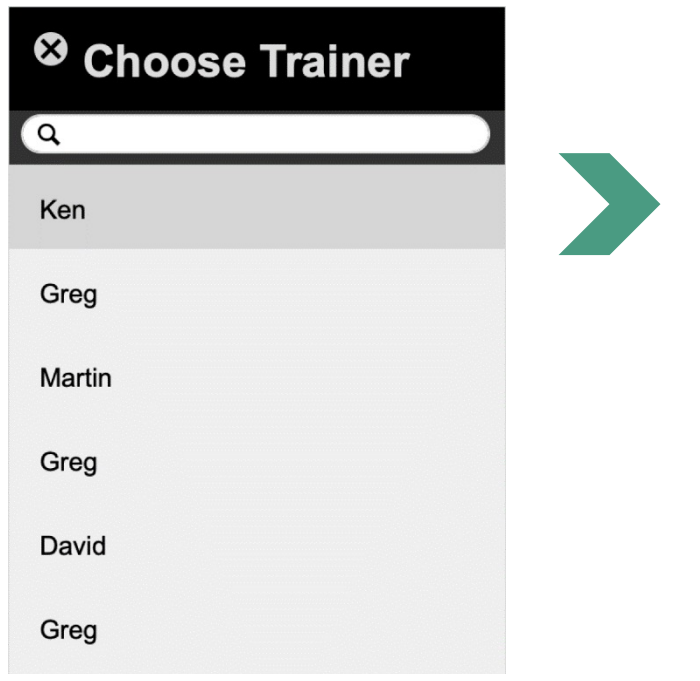

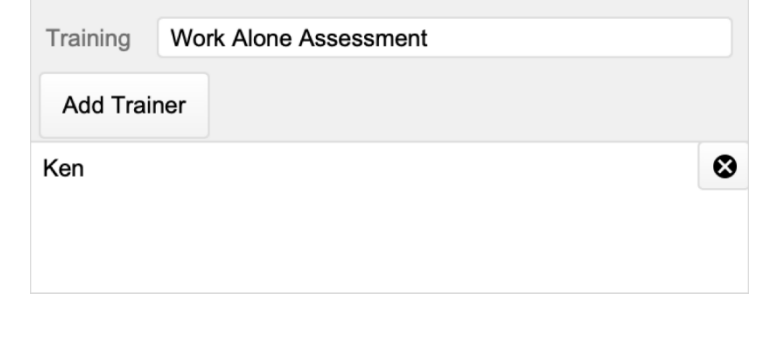

Only **Appointed Trainers** trained in the task can be trainers for the task

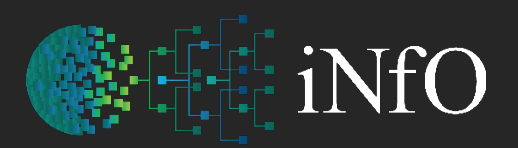

#### Contractors & Companies

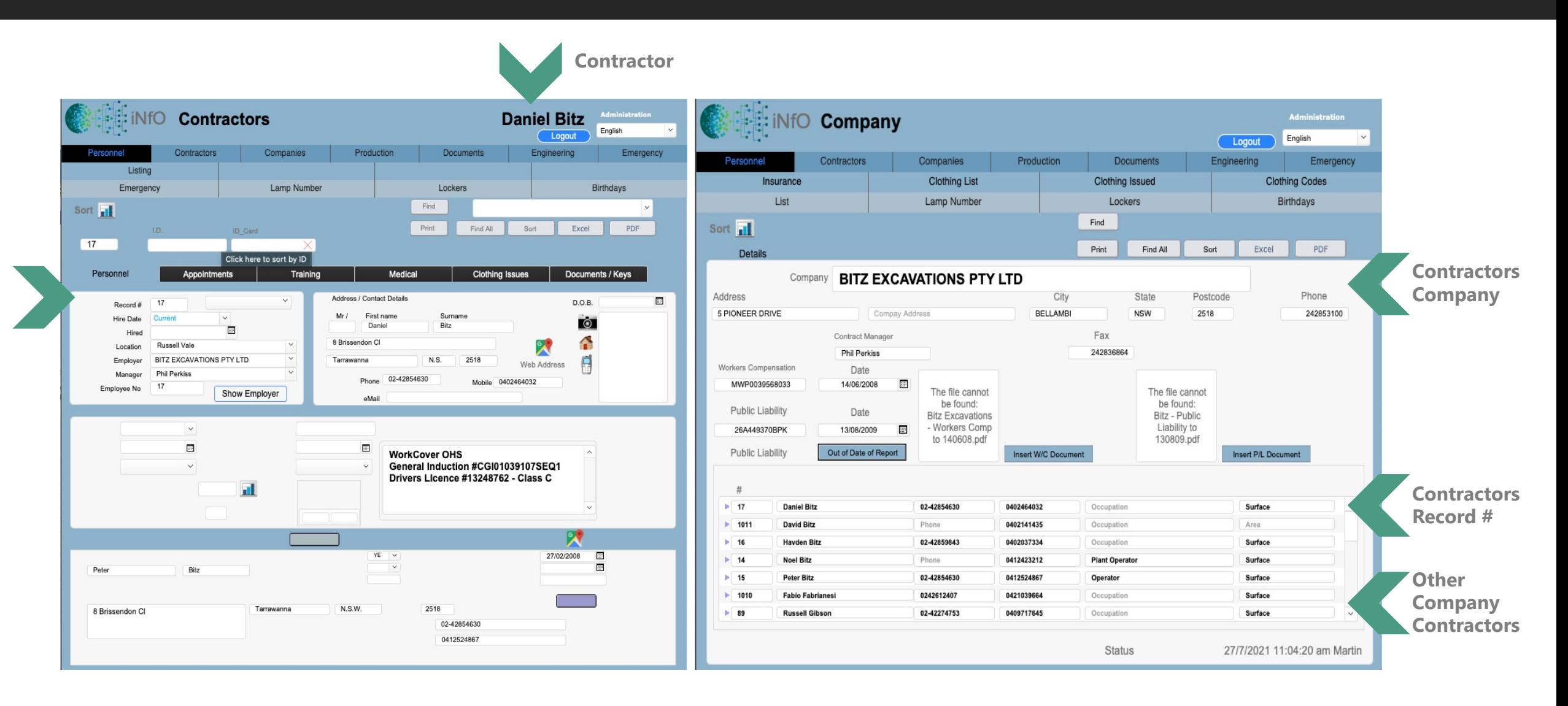

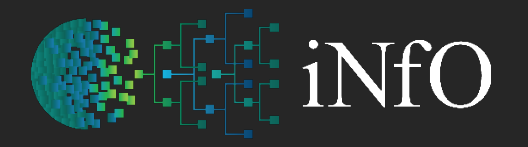

intergrated Network filing Options

#### Medical Records

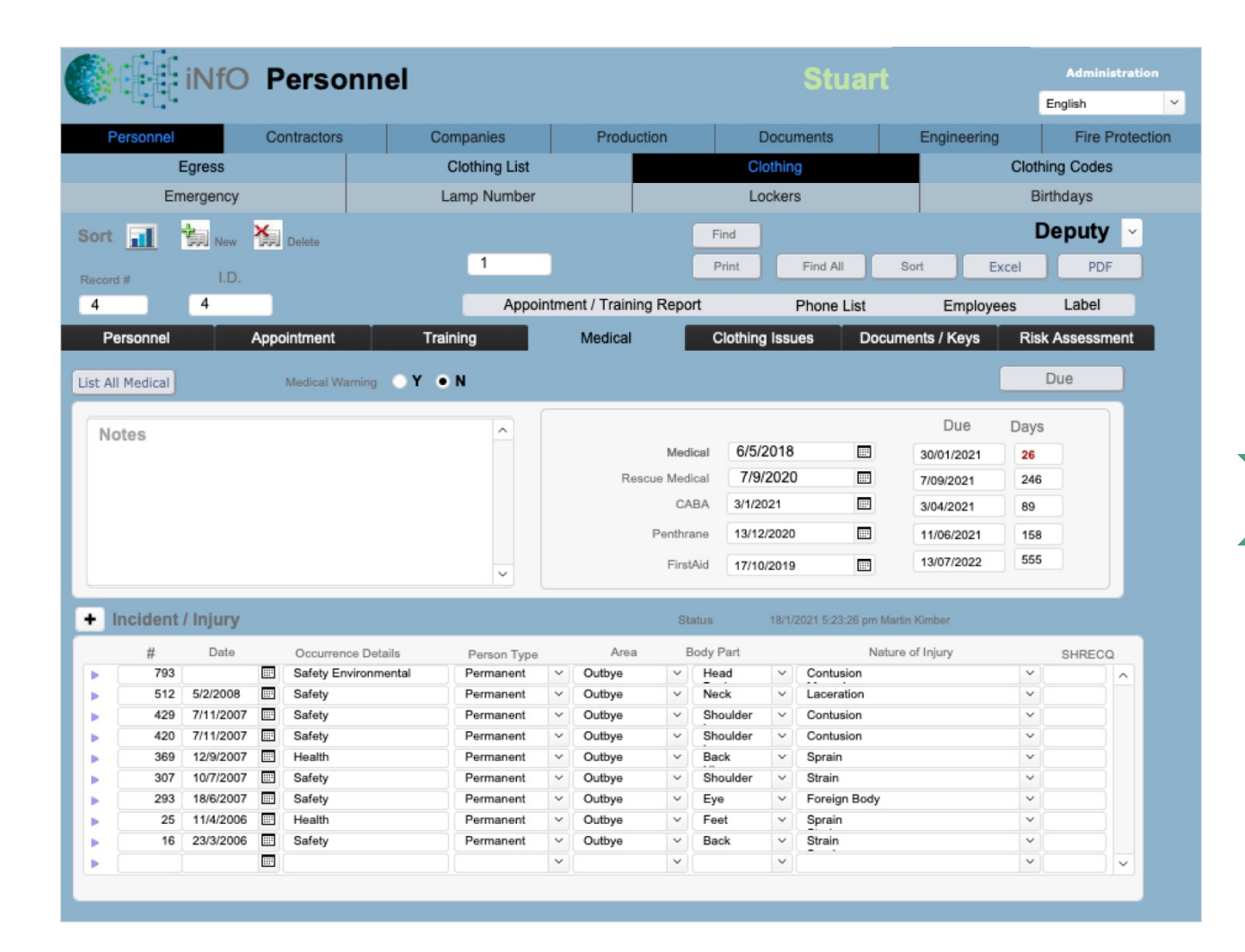

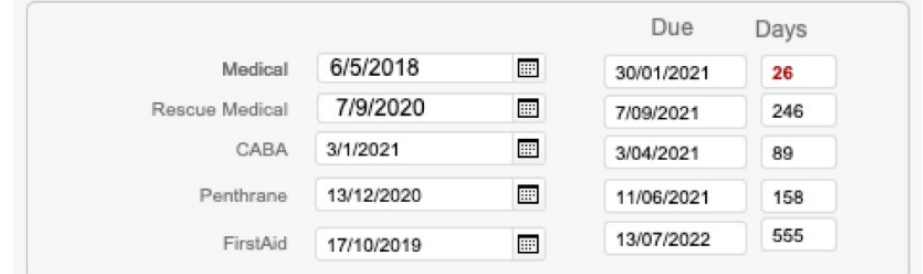

Shows **Days Left** to renew medical exams Default number of days are entered into **preferences**

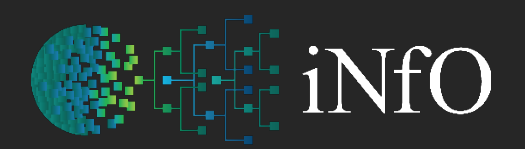

# Issuing of Clothing / Uniform

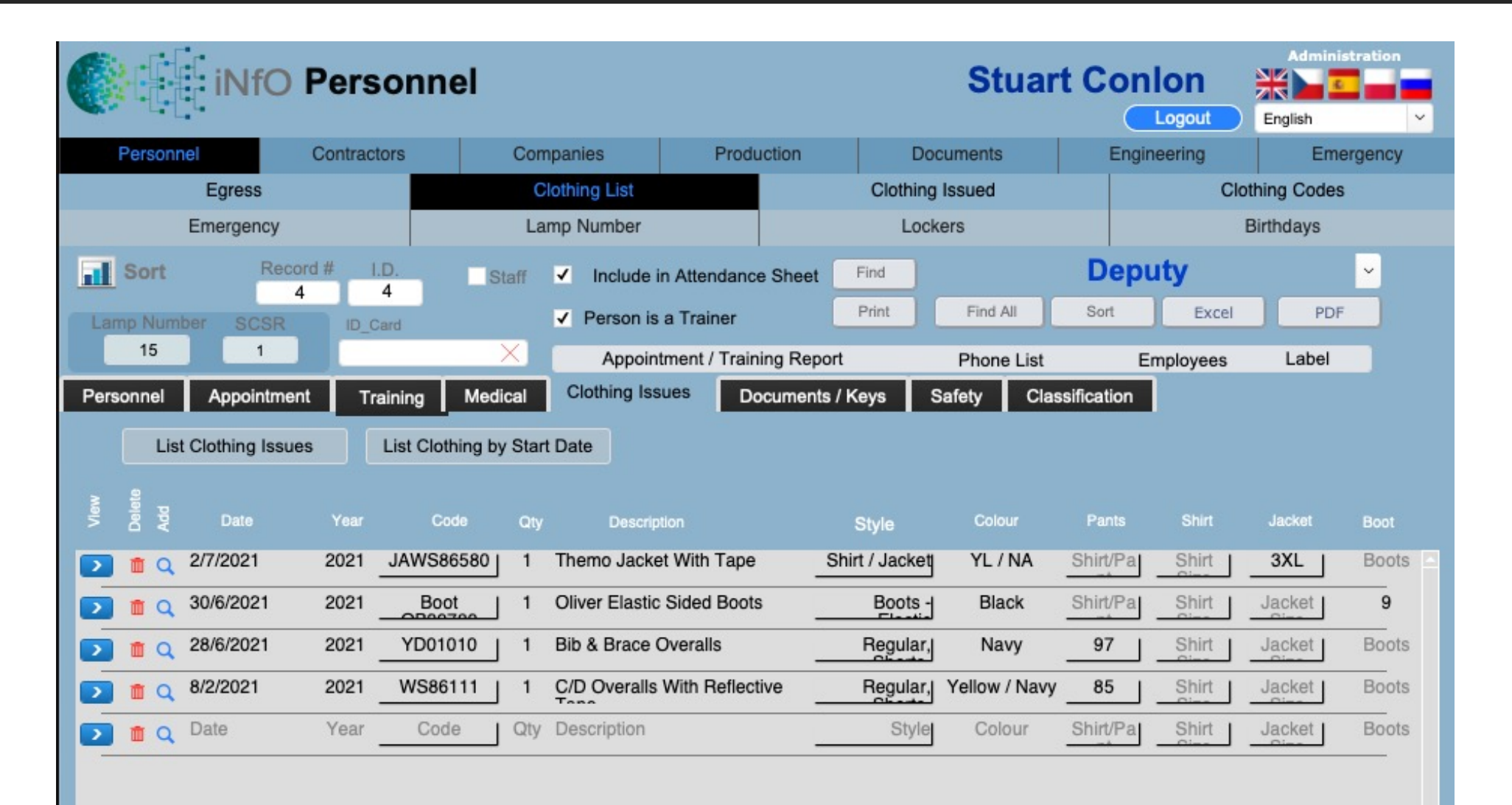

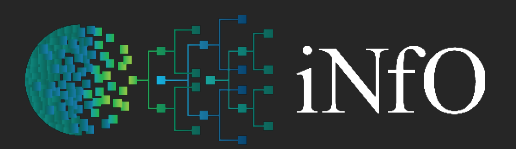

### Clothing Requirements

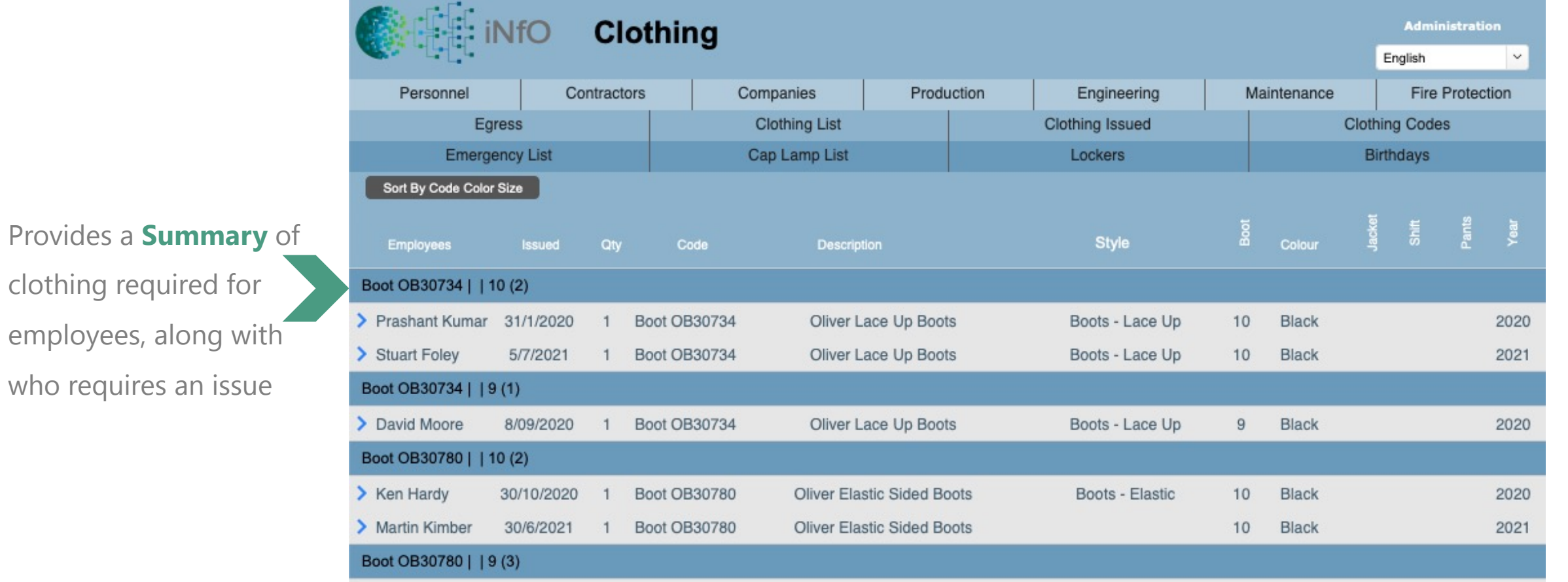

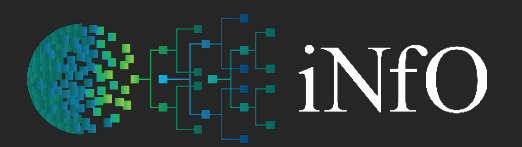

### Issuing of Documents / Keys

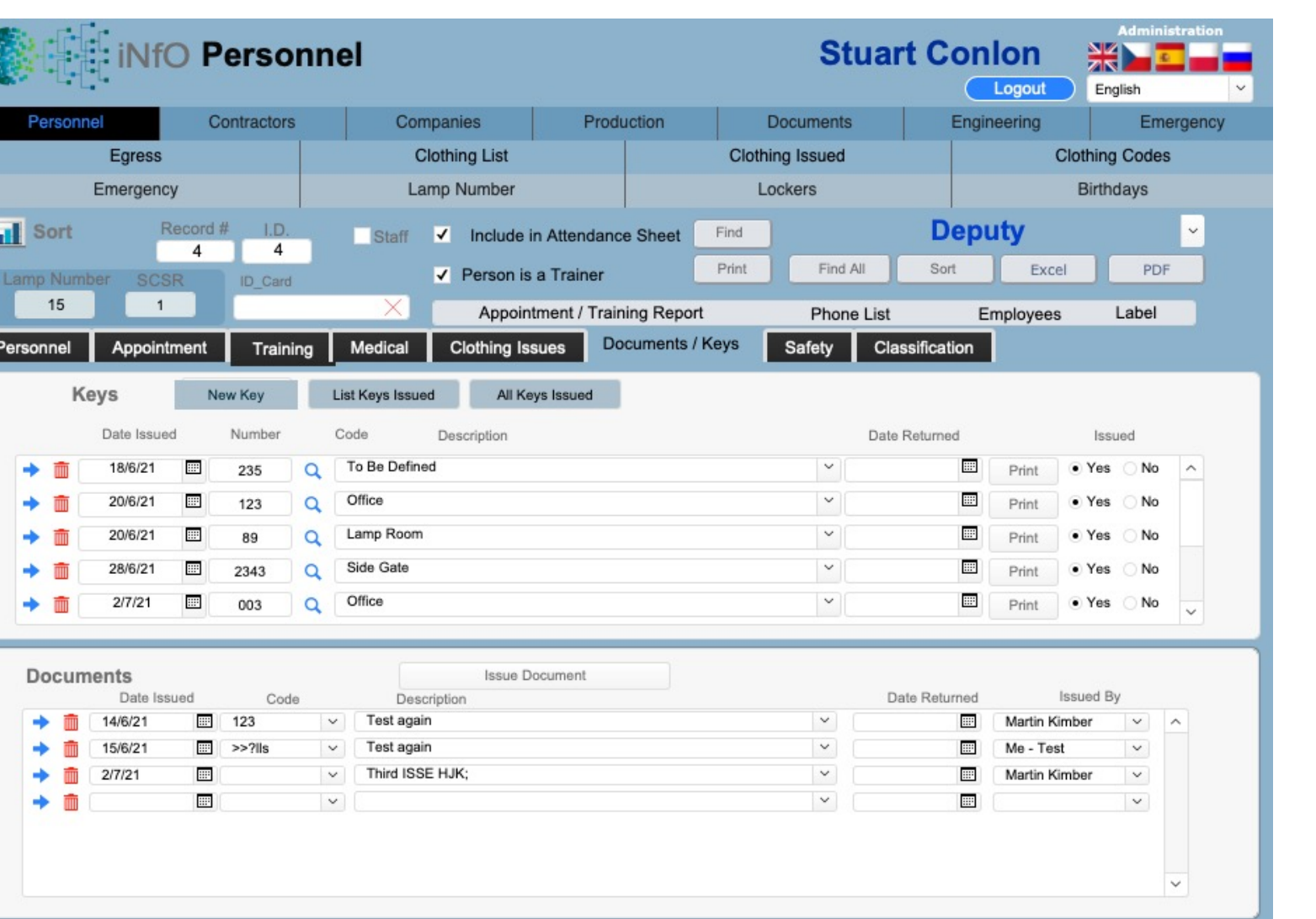

### Production (Mining/Support/Drilling) Reporting

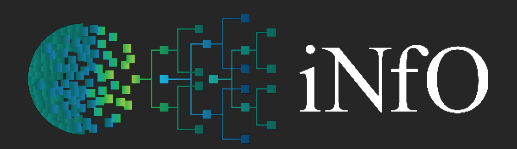

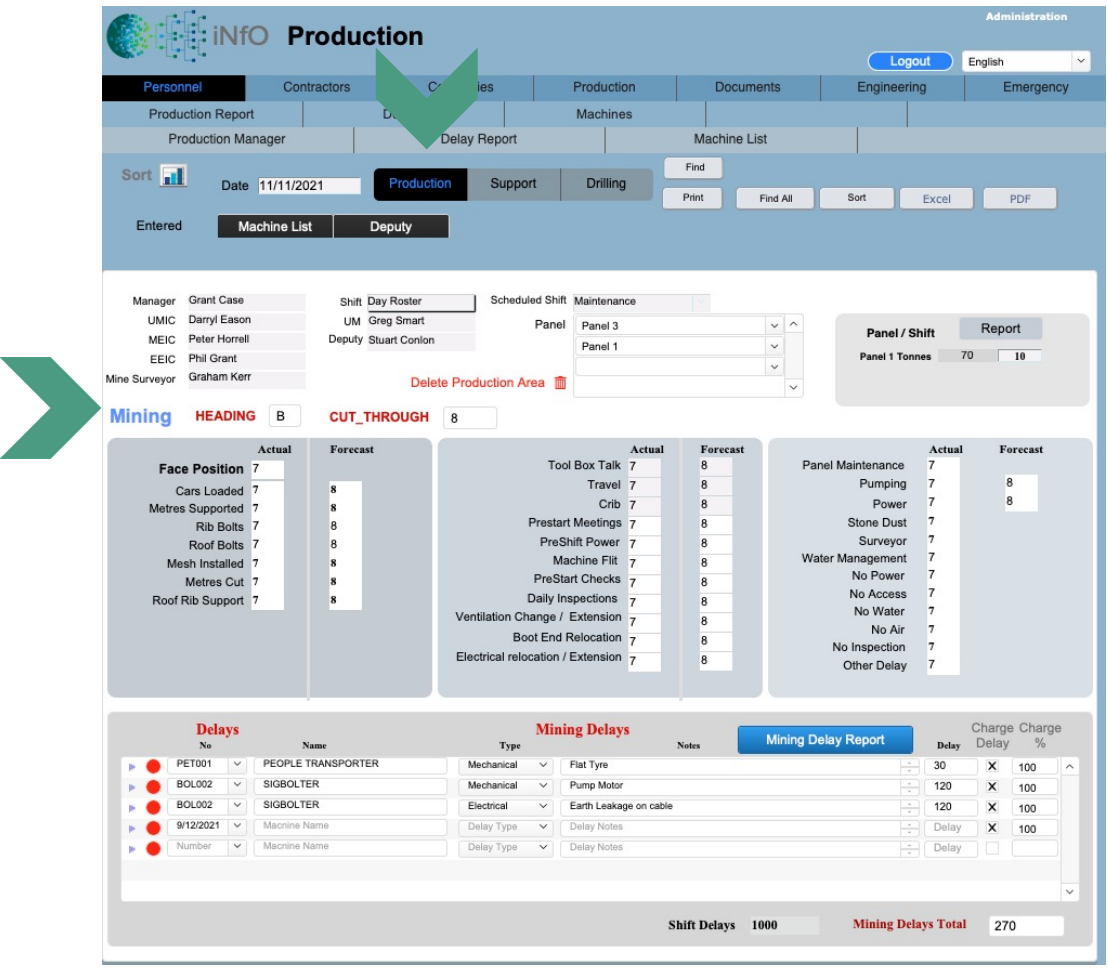

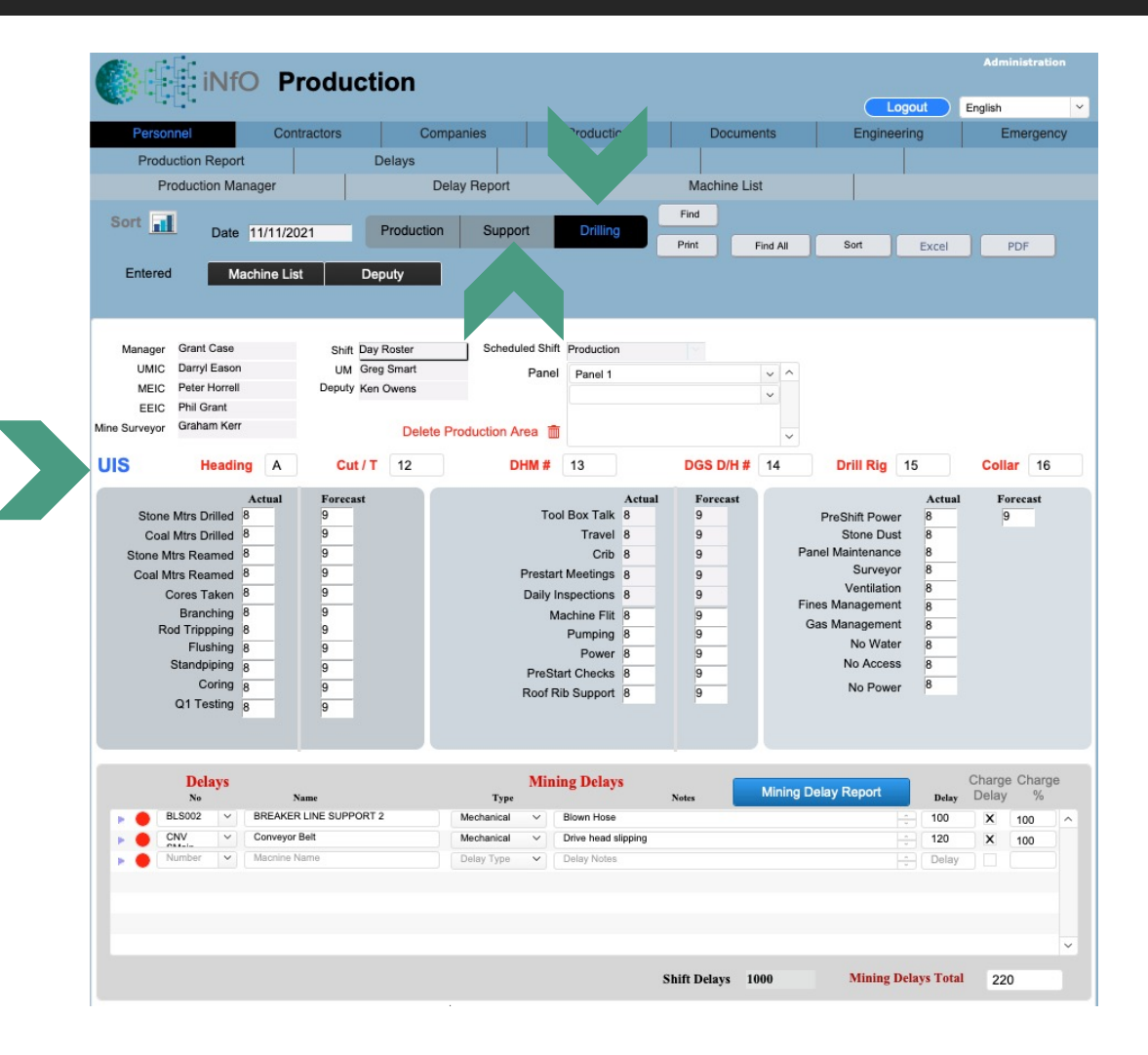

### Production Reporting

Totals by Machine:

130

 $\overline{2}$ 

21.67

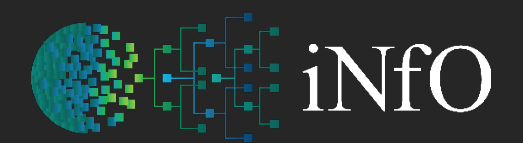

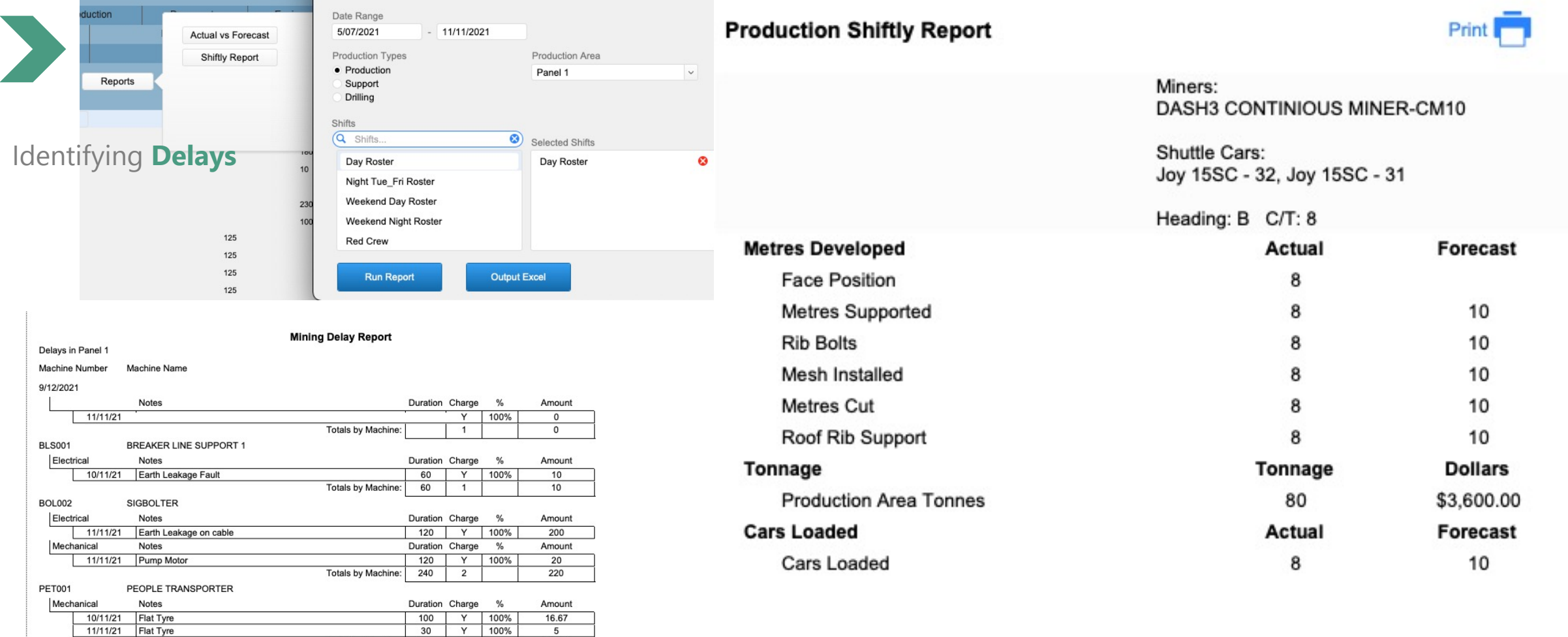

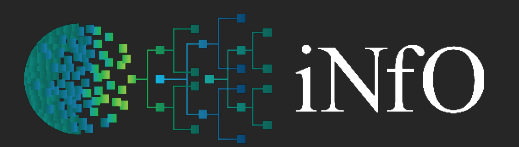

# Production Reporting

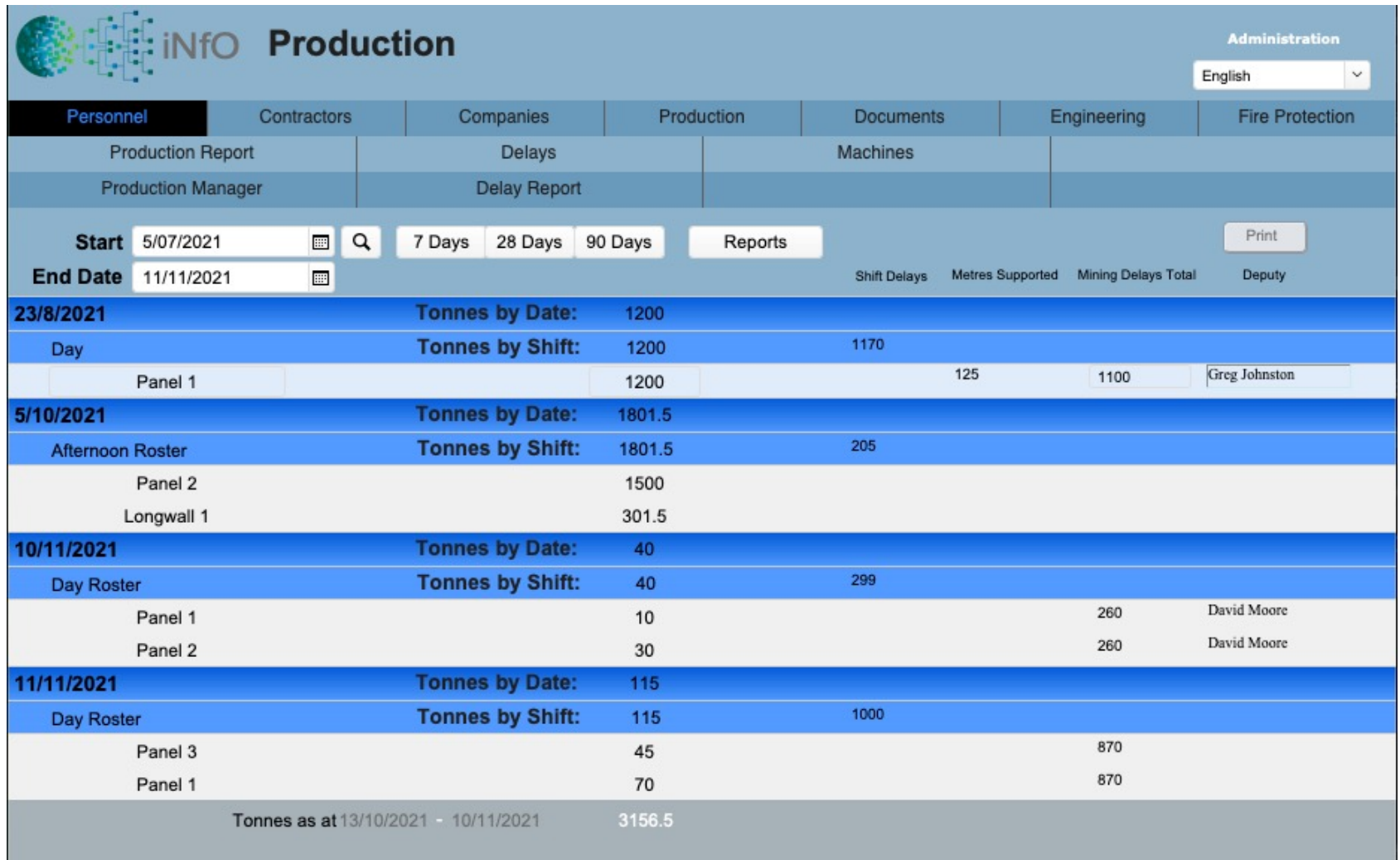

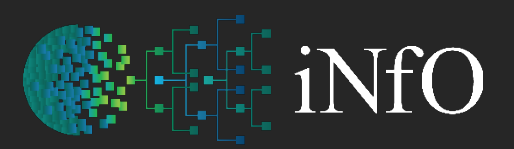

#### Document Management

intergrated Network filing Options

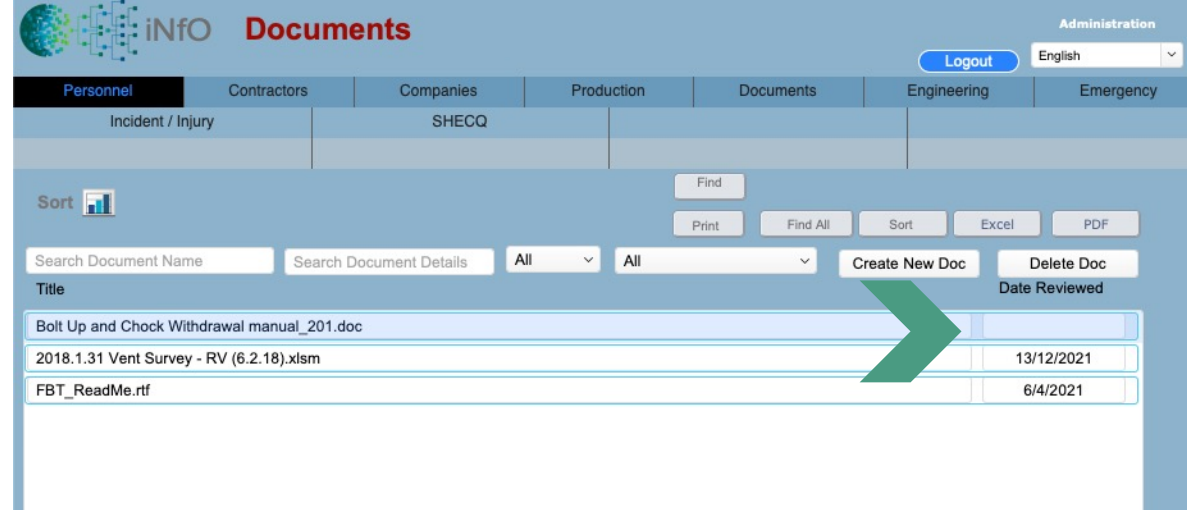

#### Multiple **Search** criteria

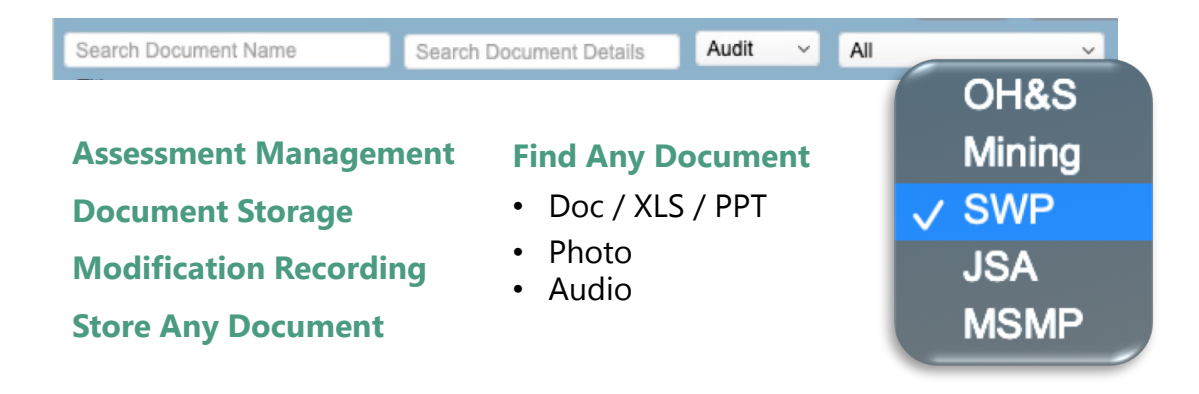

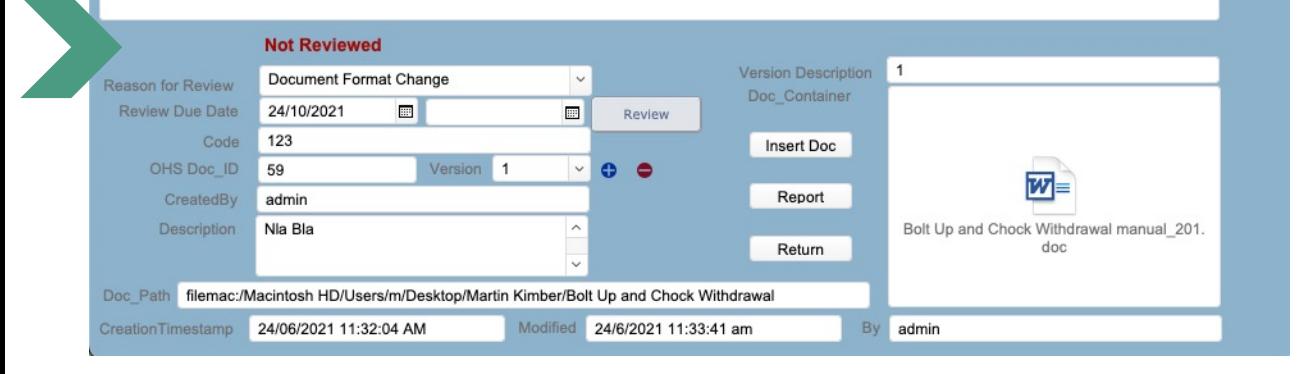

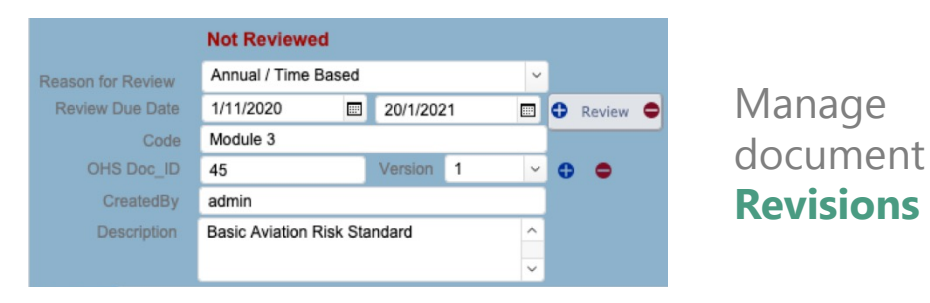

### Schedule Work on Equipment

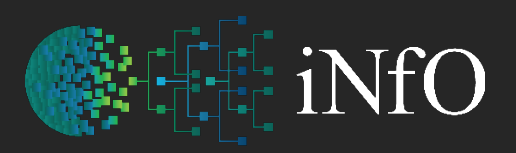

intergrated Network filing Options

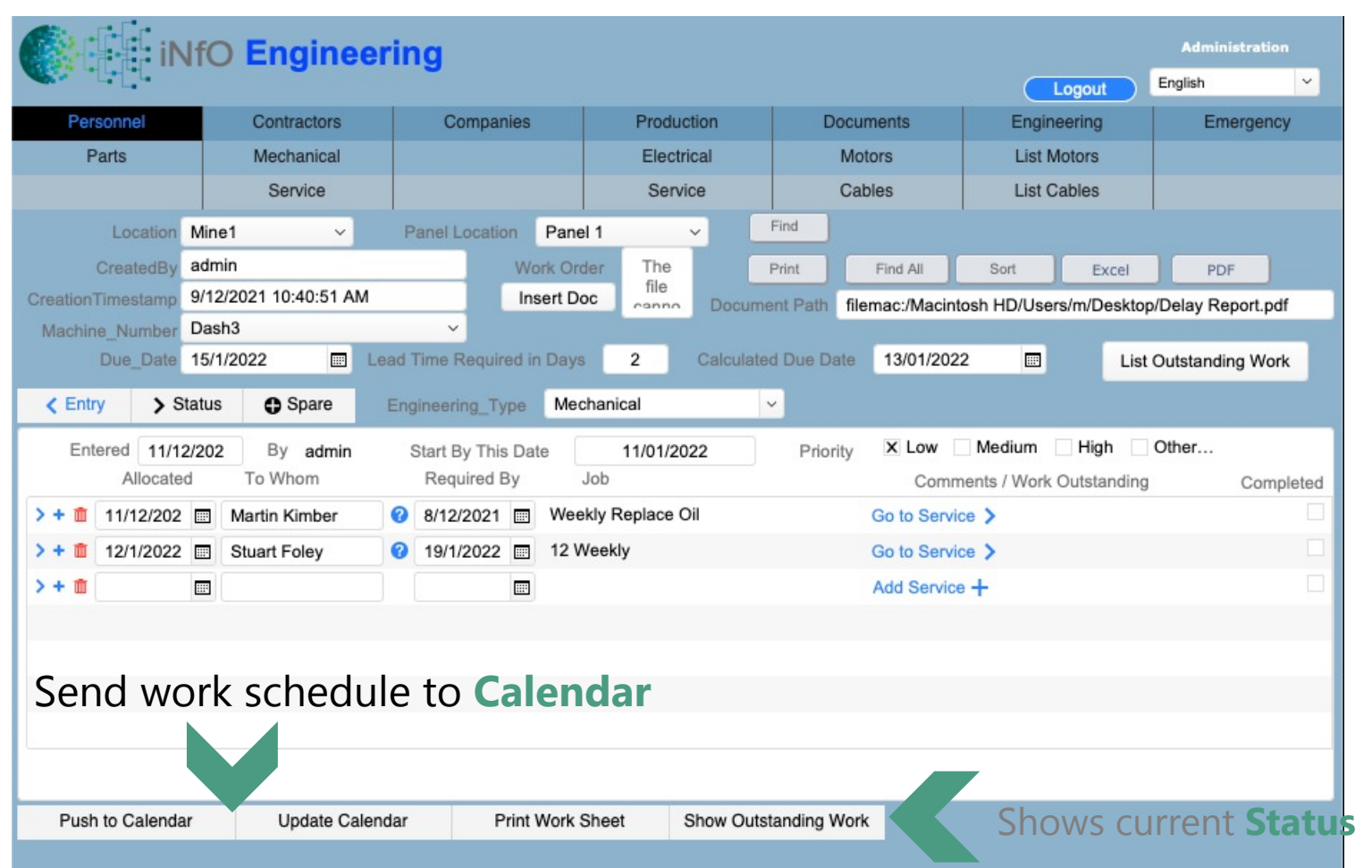

**Track** maintenance records **Create** and issue work orders **Show** outstanding work **Print** work sheet **Add** task to Calendar

# Define Scheduled Service on Equipment

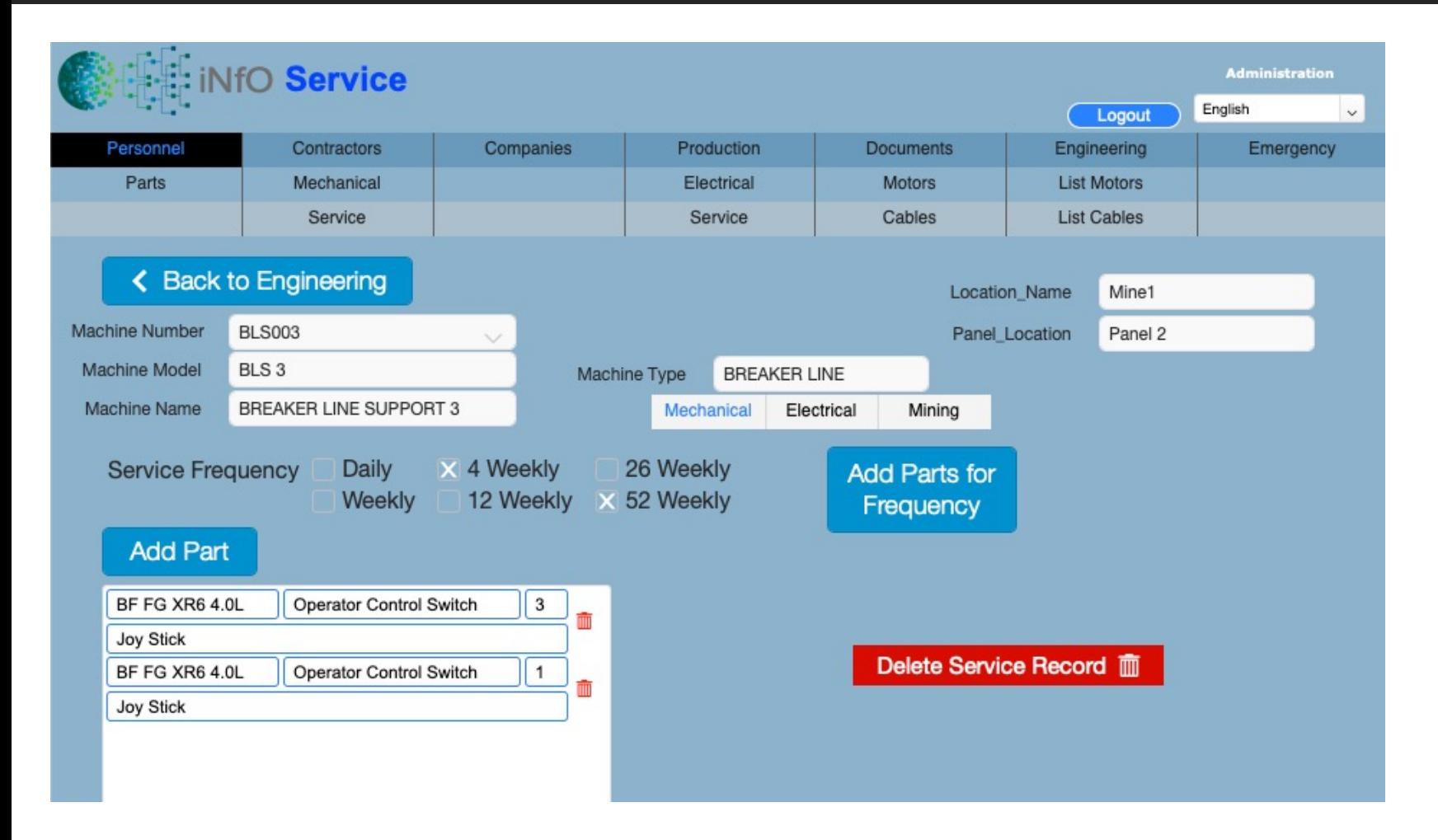

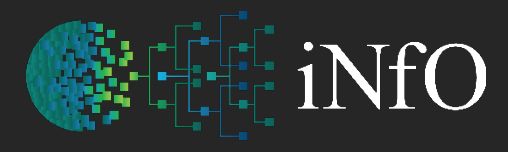

intergrated Network filing Options

**Define** Which parts are needed for regular services **Automate** parts selection for equipment services being chosen when creation the work order

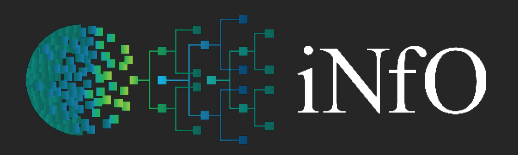

### Scheduled Work Displayed in Calendar

intergrated Network filing Options

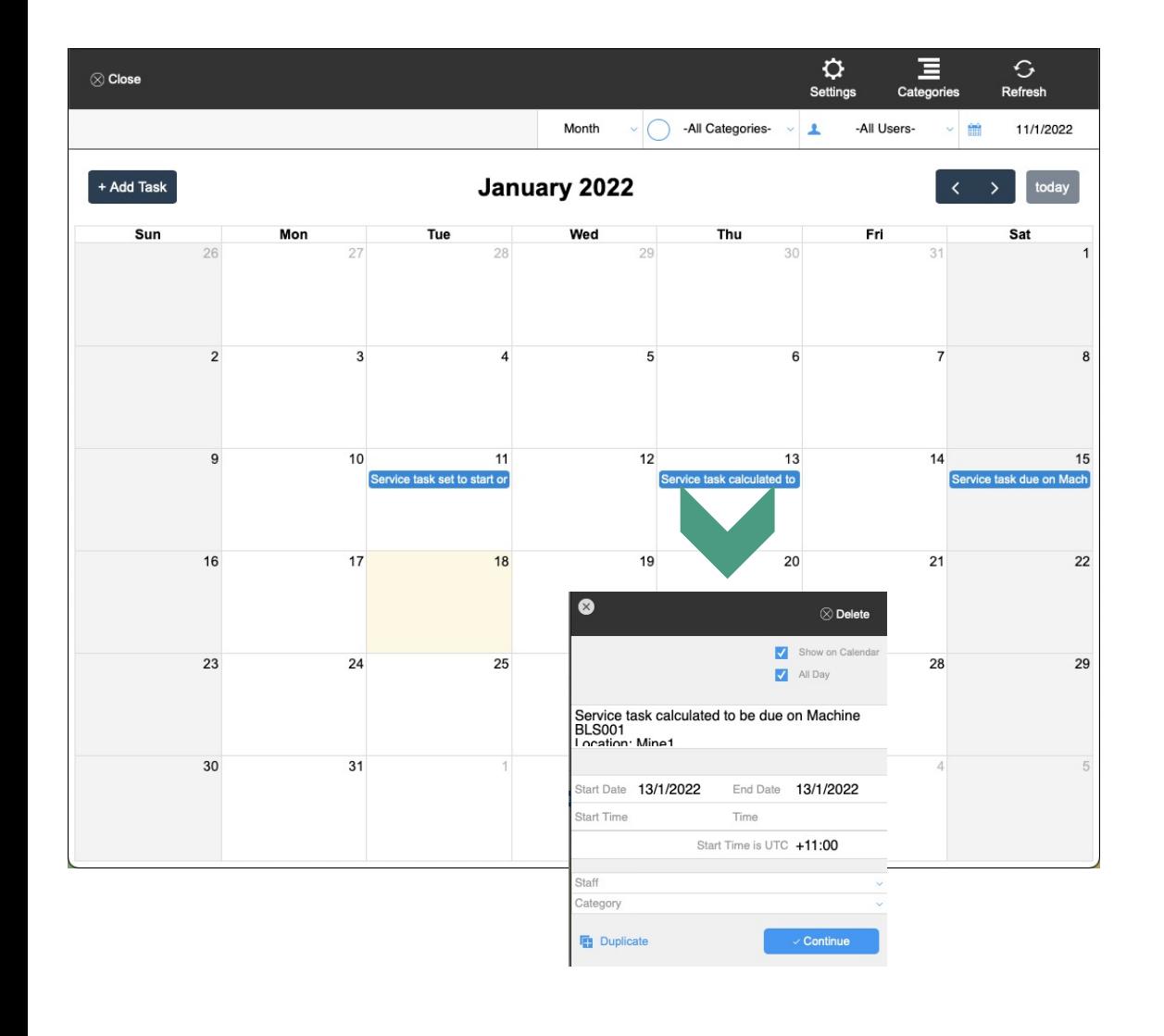

**Easily Edit task** created in Engineering **View or Filter** Category / User **Show Work** by month, week or day **Tasks with the Category 'Service'** are automatically added to the calendar and colour coded to differentiate from other tasks for easy

reference

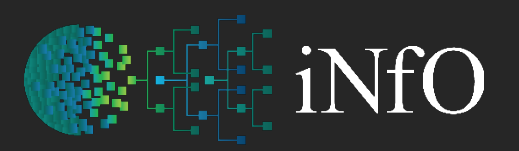

intergrated Network filing Options

#### Parts / Stock Availability

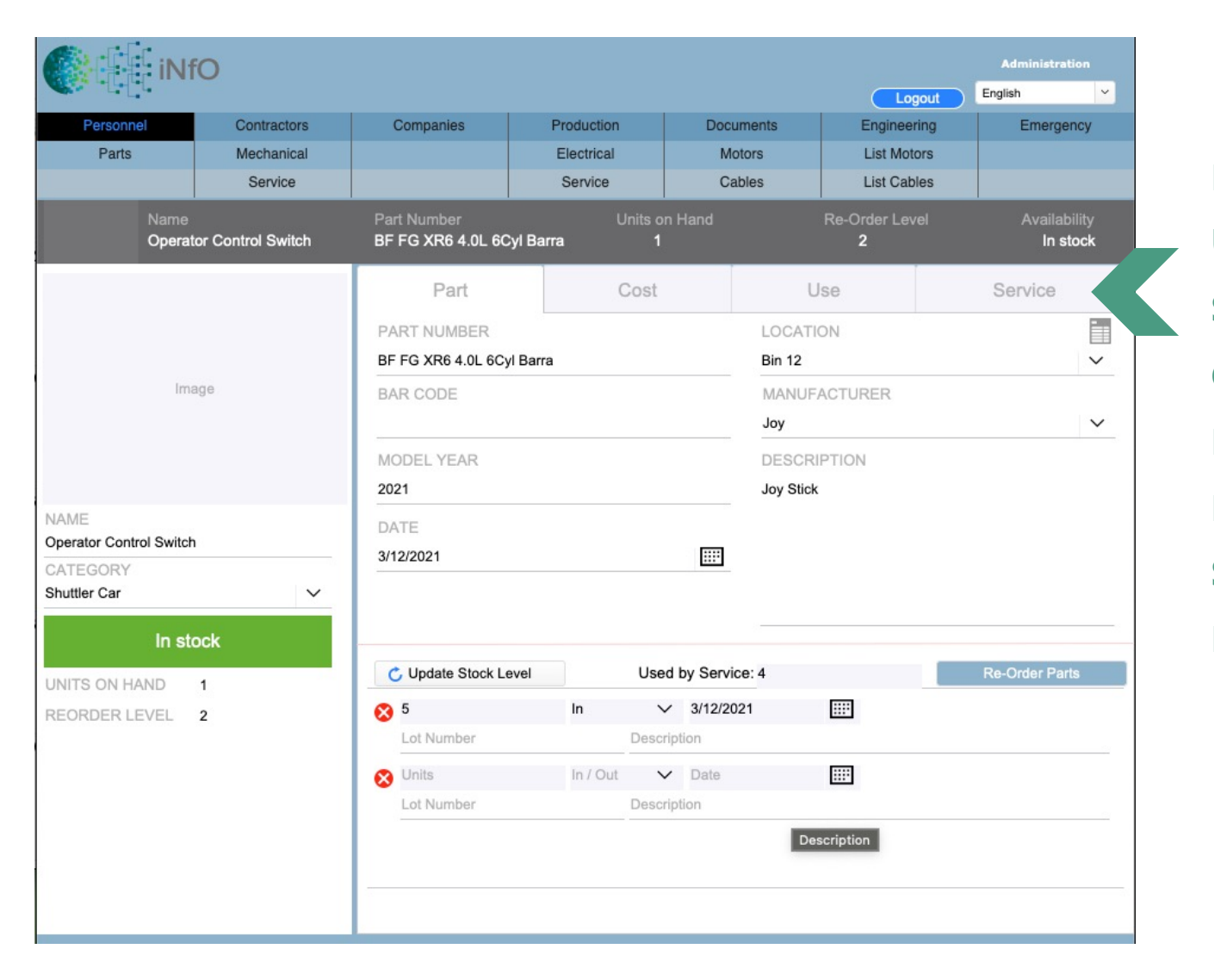

**Easily Edit Parts** used in Engineering **Update Stock Levels** when used or consumed **Show warning of low Stock** Automated Re-Order **Cost Stock** from vendor **List Parts** show alternative suppliers / prices **List Machines** that use the parts stocked **Stock Levels** printout of stock levels (stocktake) **Barcode** stock for easy recording / tracking

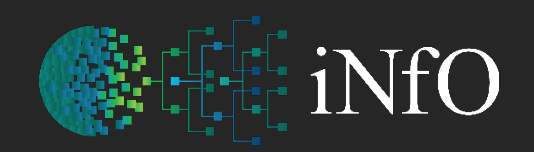

### Electrical Inventory & Cable Management

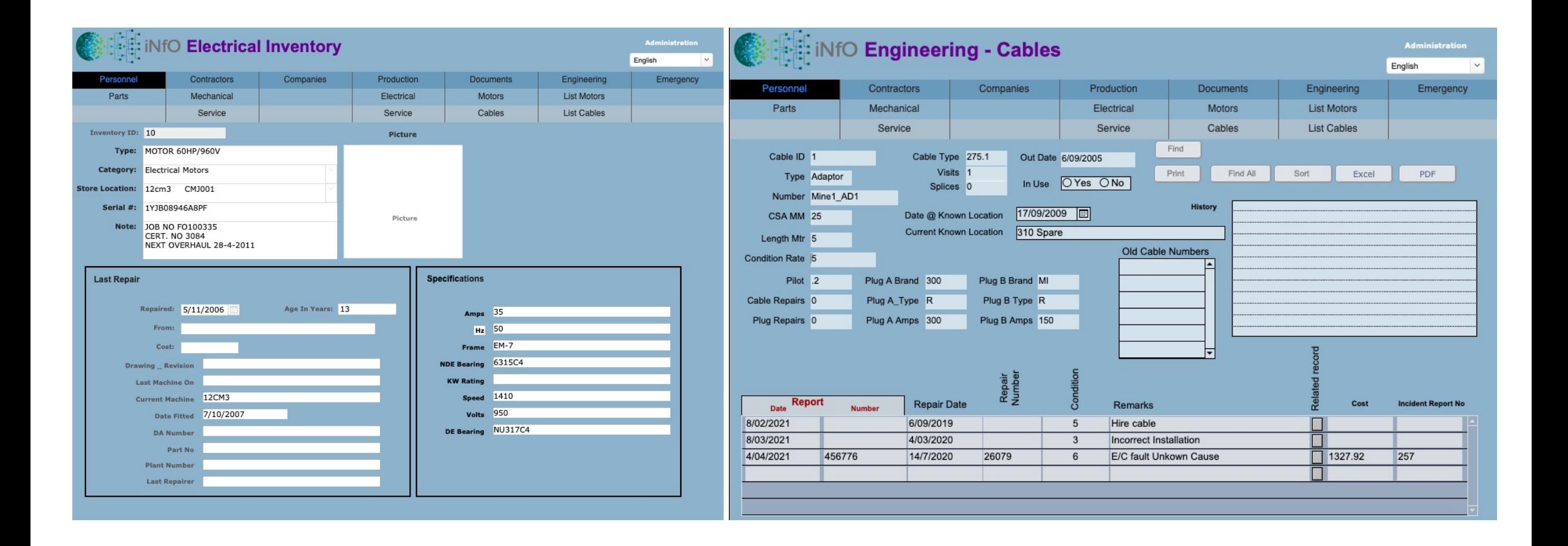

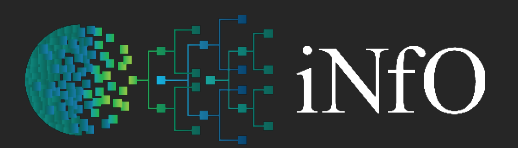

### Fire Equipment & Depot

intergrated Network filing Options

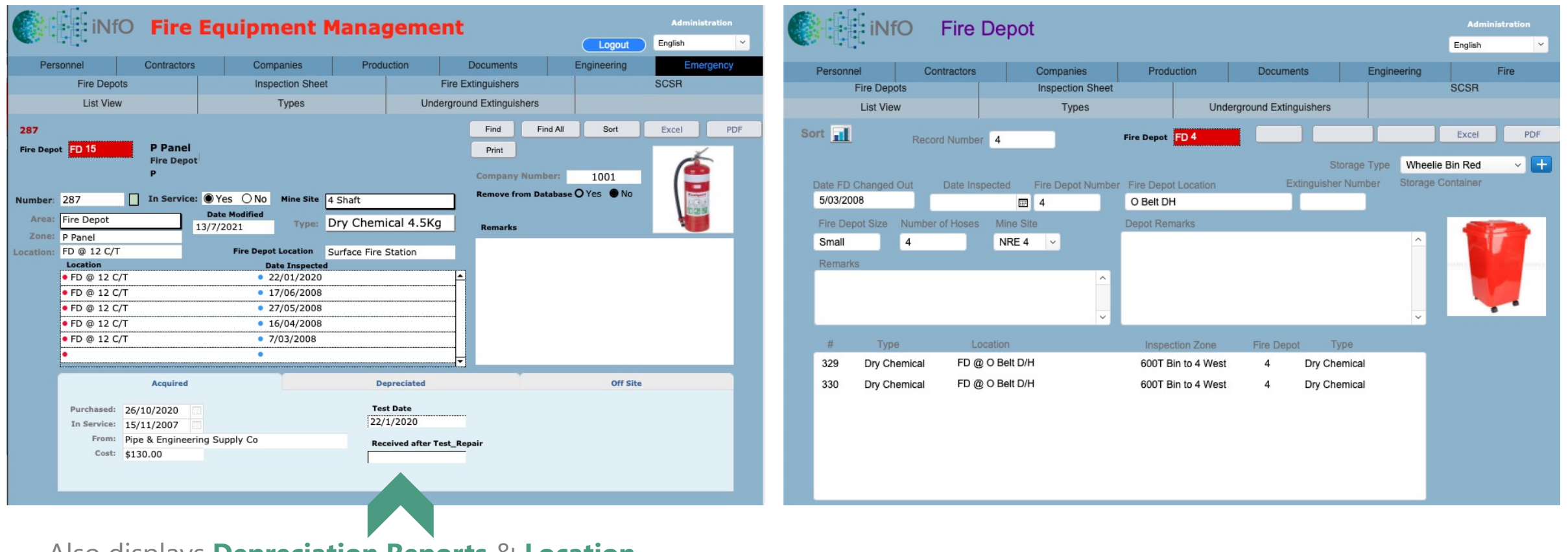

Also displays **Depreciation Reports** & **Location**

### Self Escape – Personal Rescue / Caches

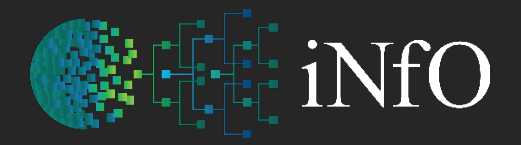

intergrated Network filing Options

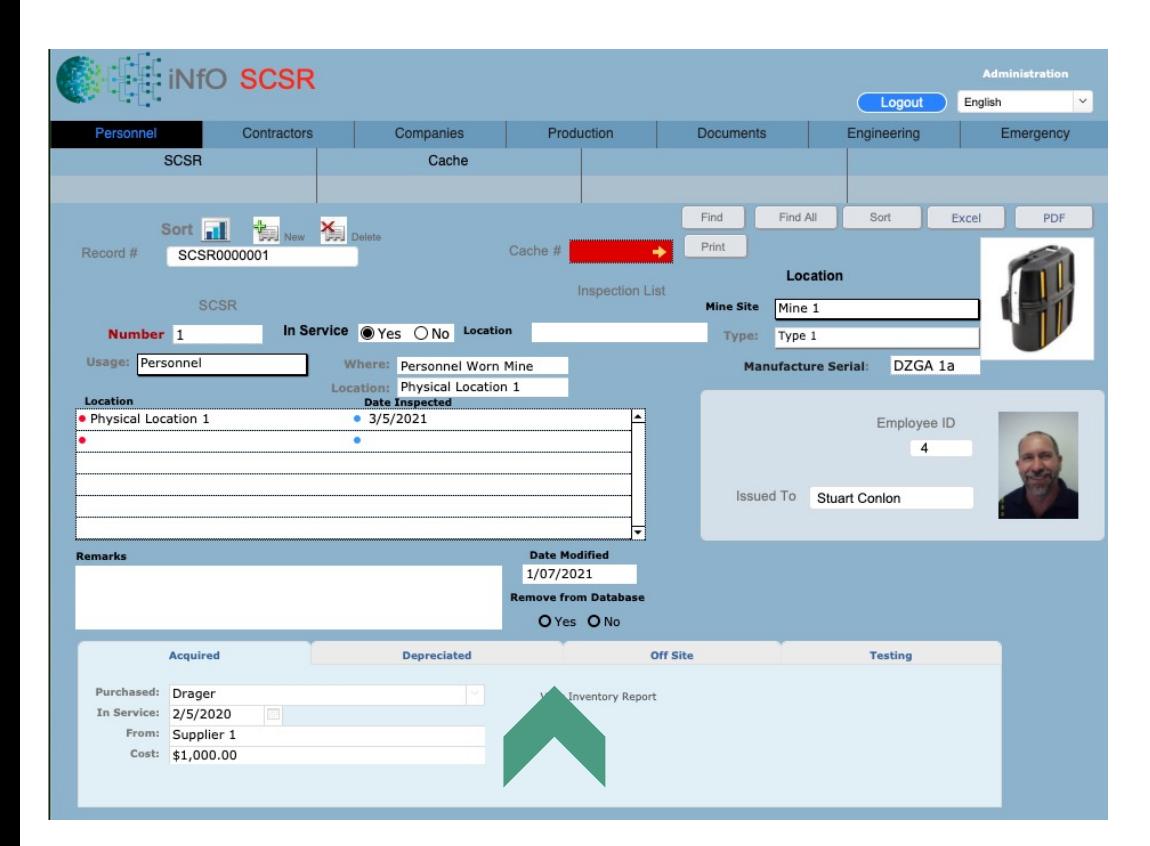

Also displays **Depreciation Reports** & **Location**

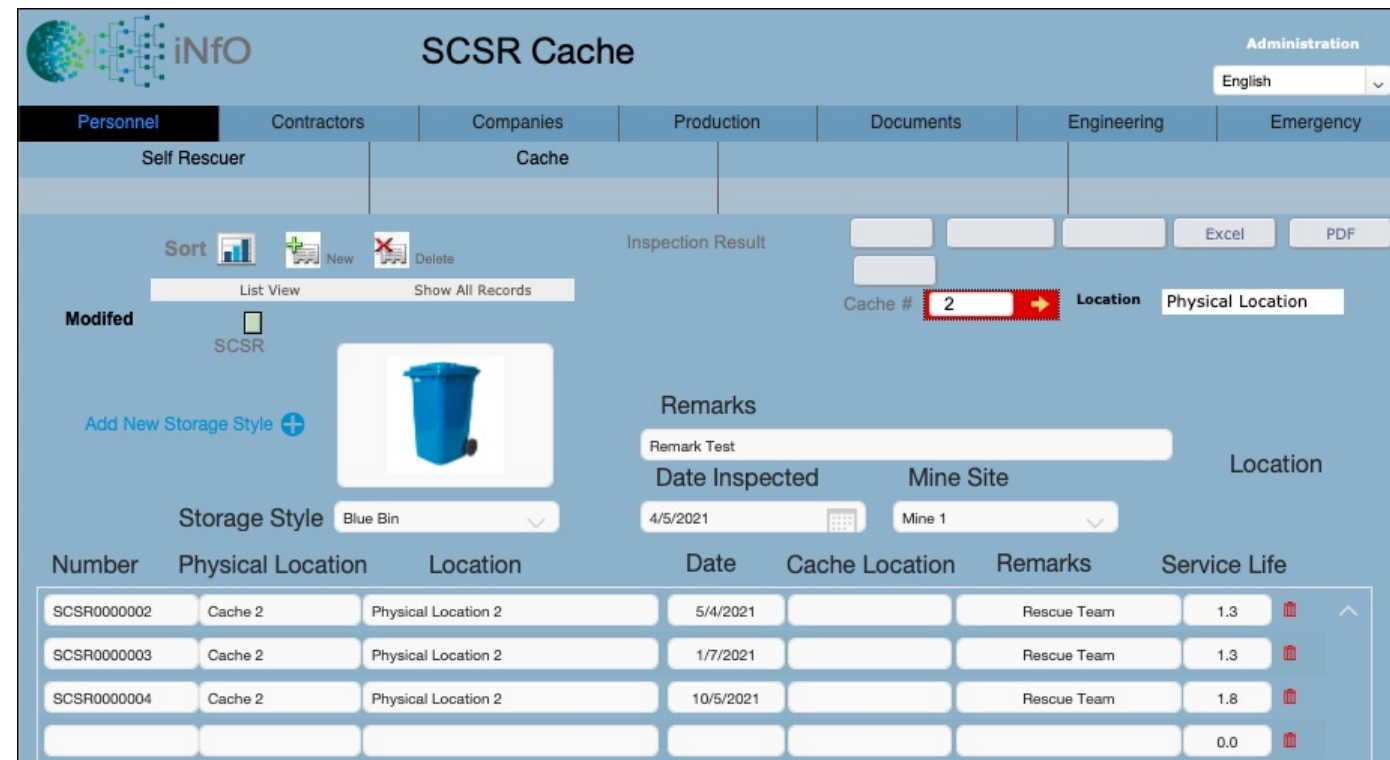

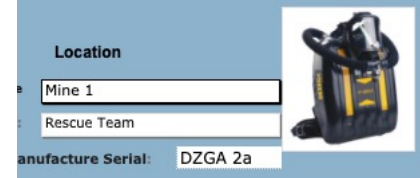

### WHS Reporting

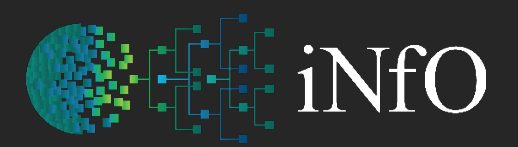

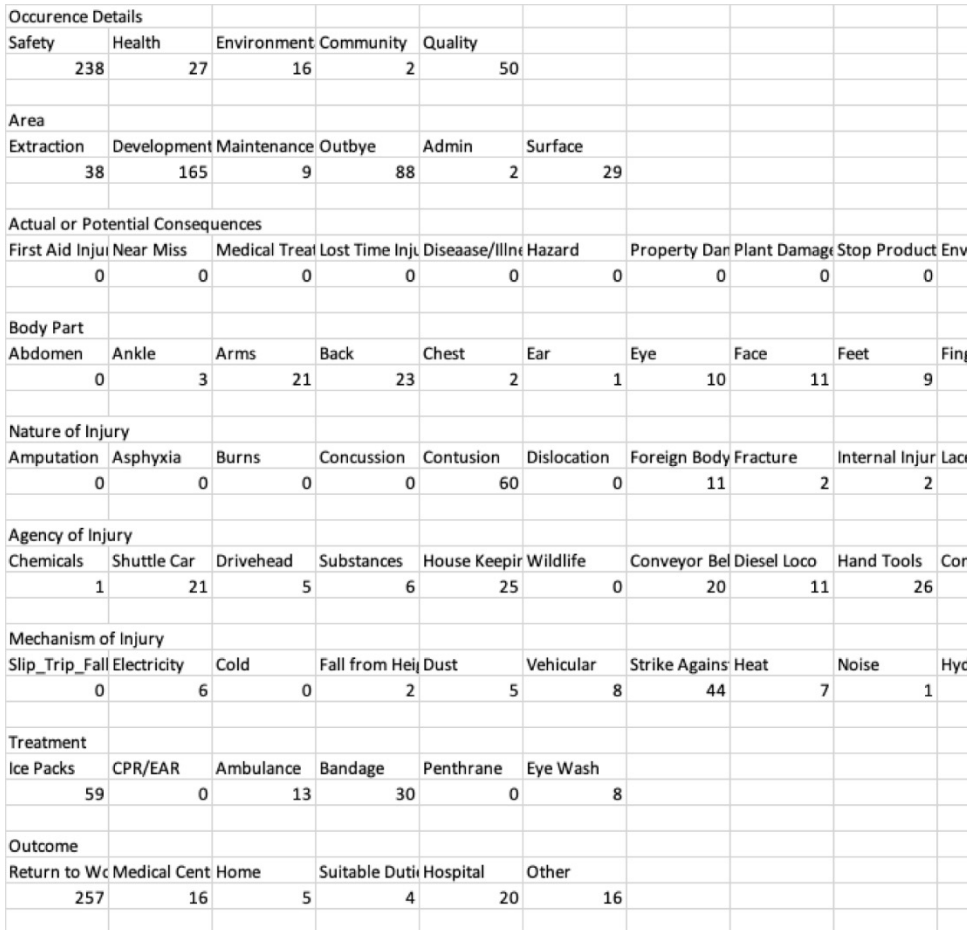

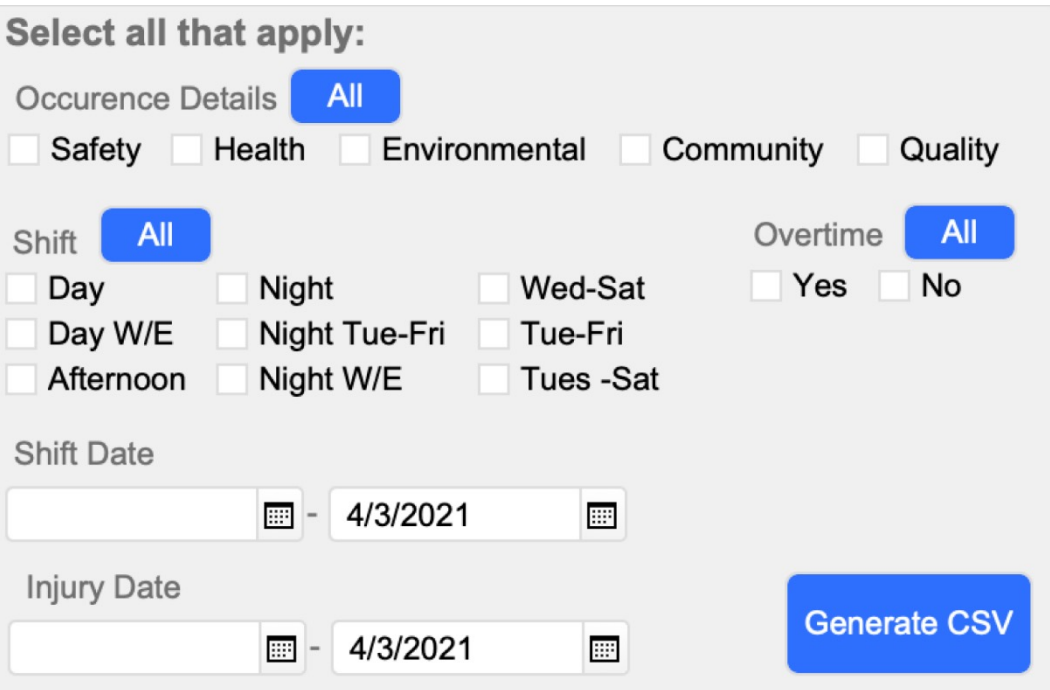

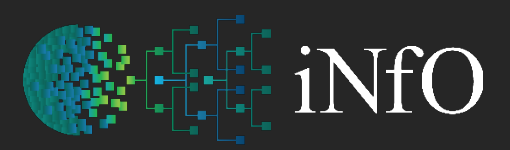

# Safety

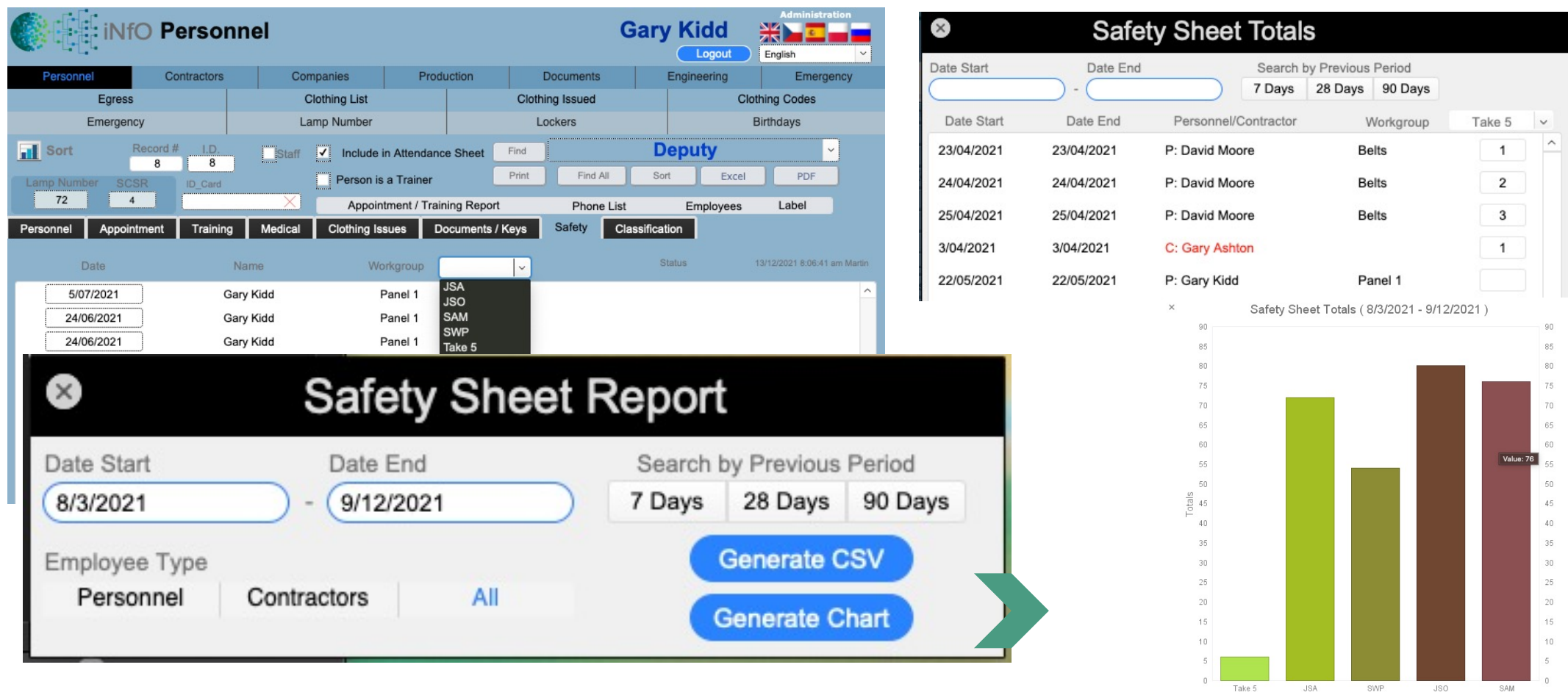

intergrated Network filing Options

Safety Sheets

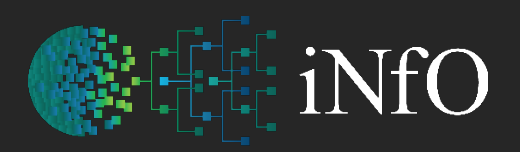

### Creating & Modifying Rosters

intergrated Network filing Options

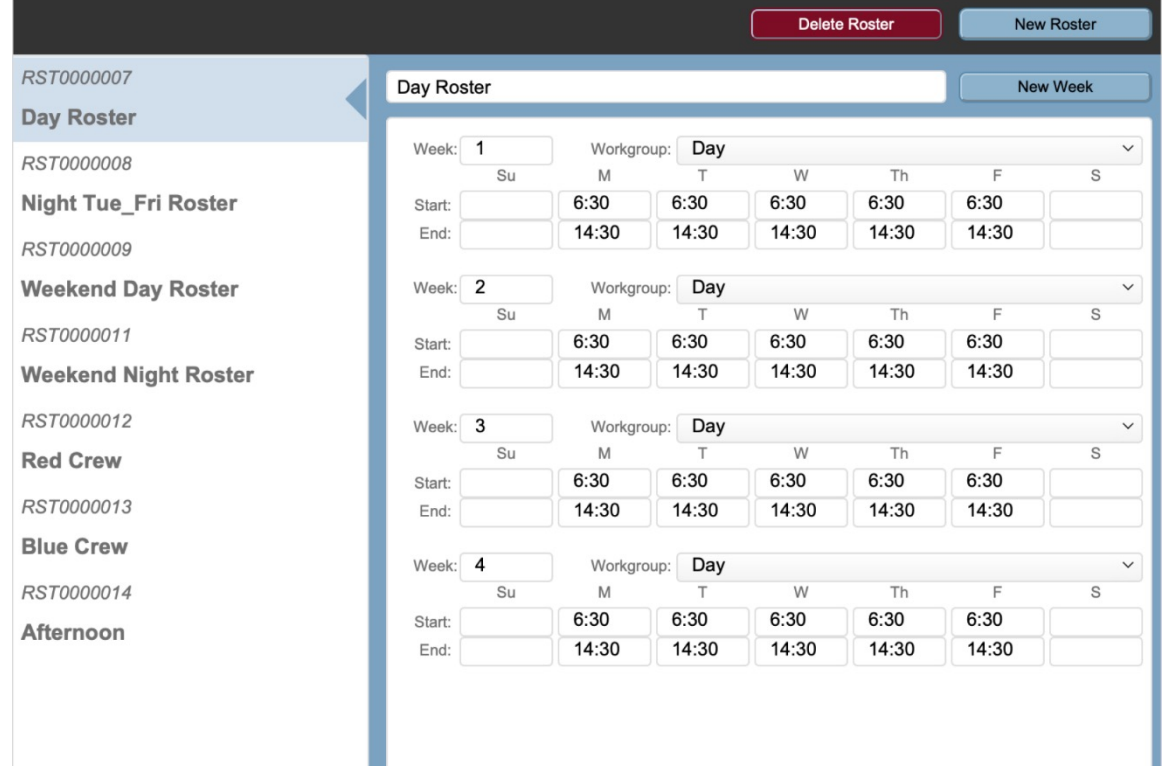

#### Create **Manning Sheet** listing only those who are on that particular roster / week

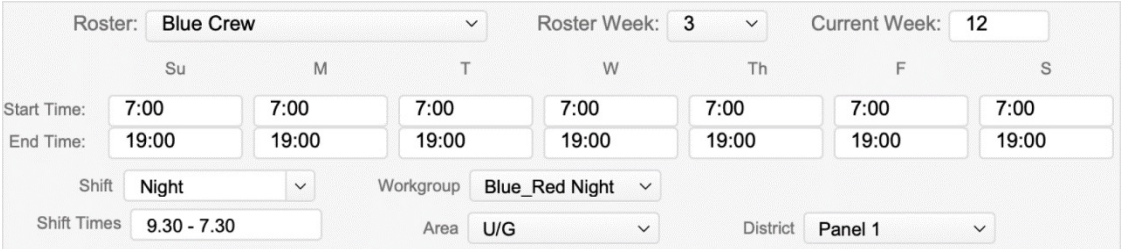

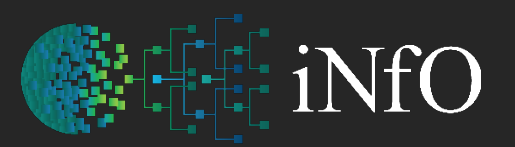

### Track Employee History

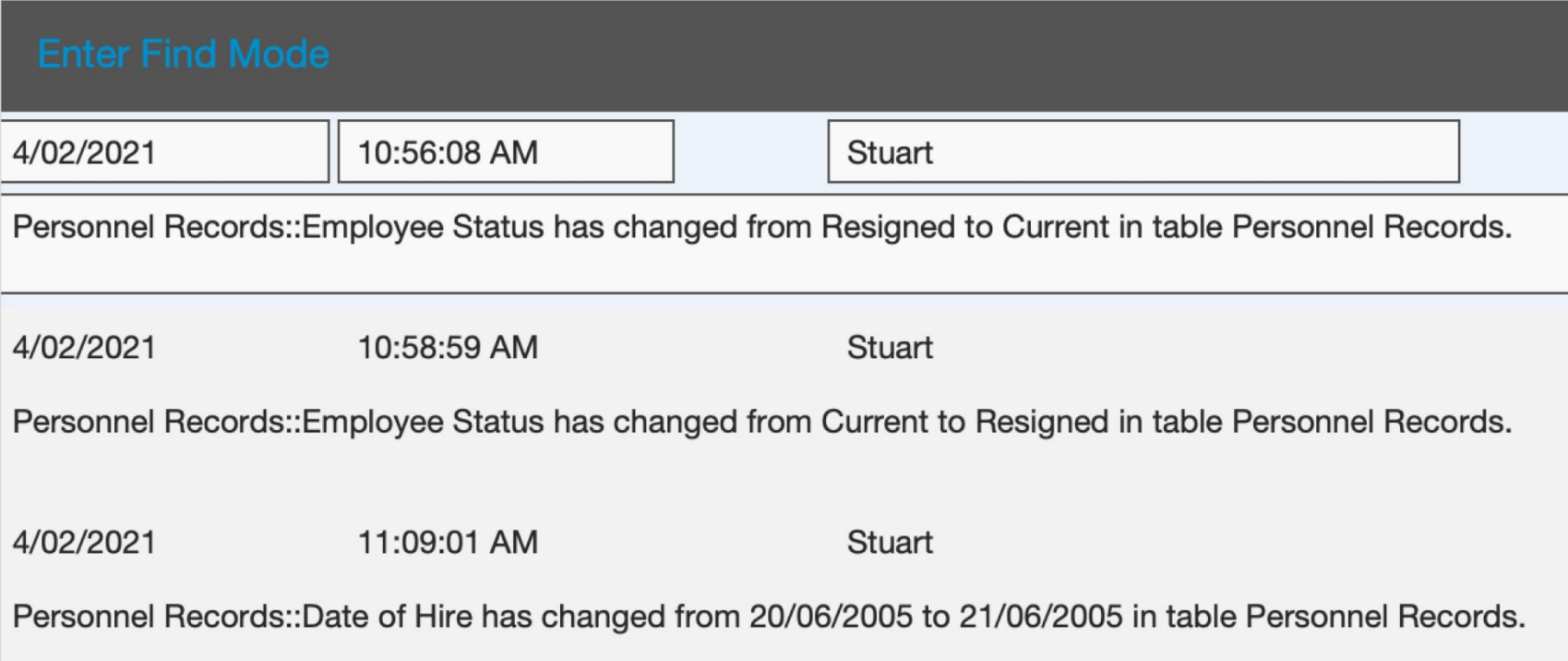

#### Enter & Compute Data

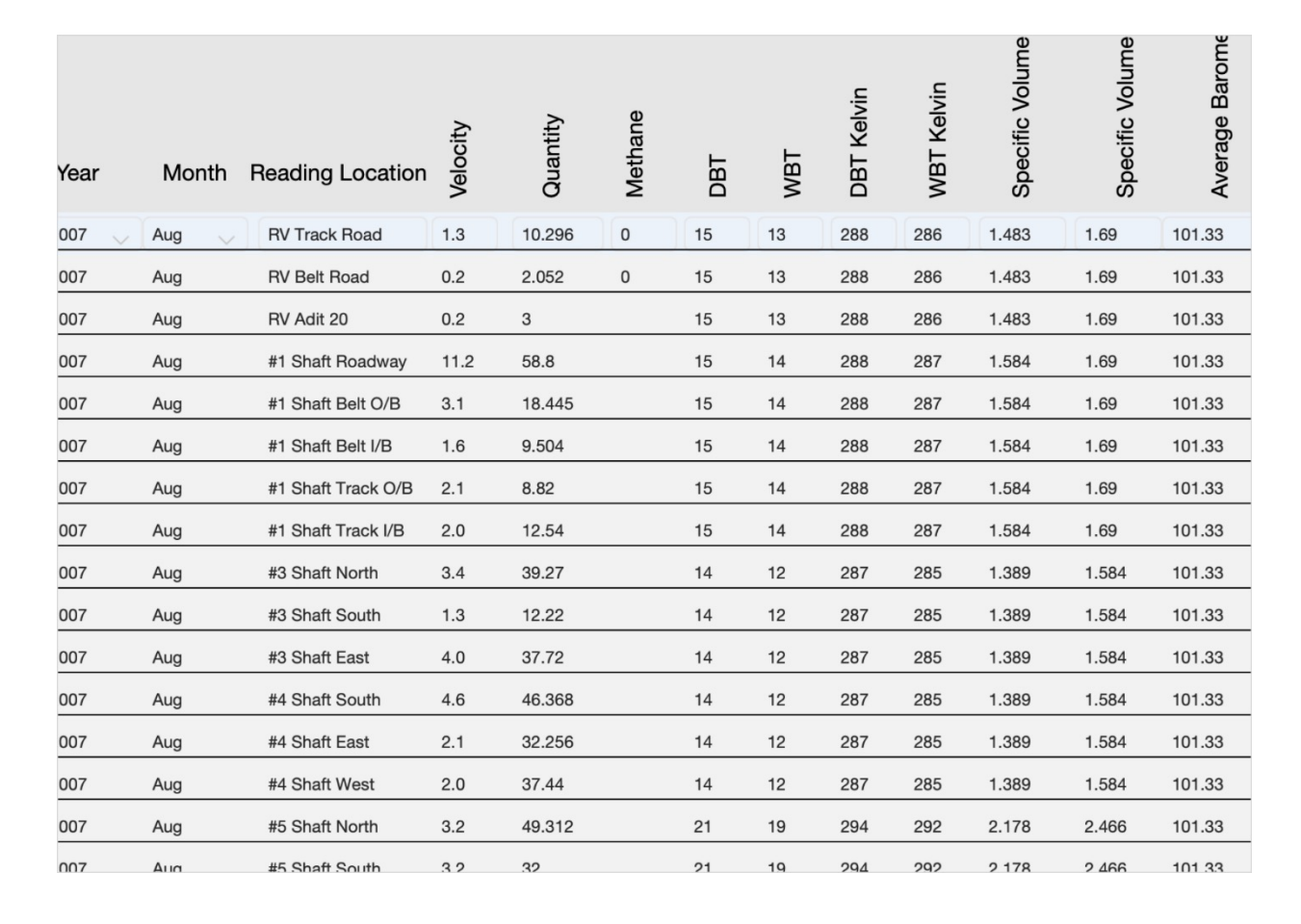

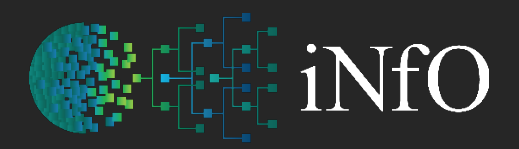

intergrated Network filing Options

#### **Enter Ventilation Recording Compute Water Balance**

Total Intake Moisture 16463.4092

#### Total Exhaust Moisture 22014.2585

Comparison of Fan QTY to Vent Reading

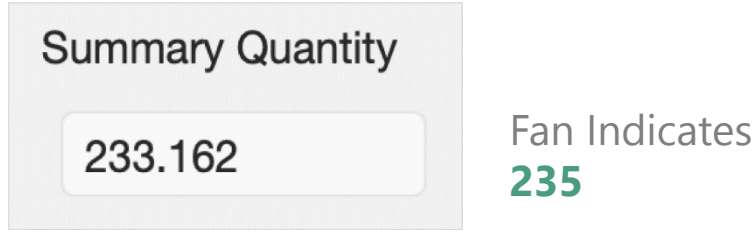

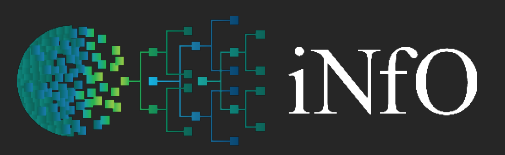

### Built in Calendar / Tasks

intergrated Network filing Options

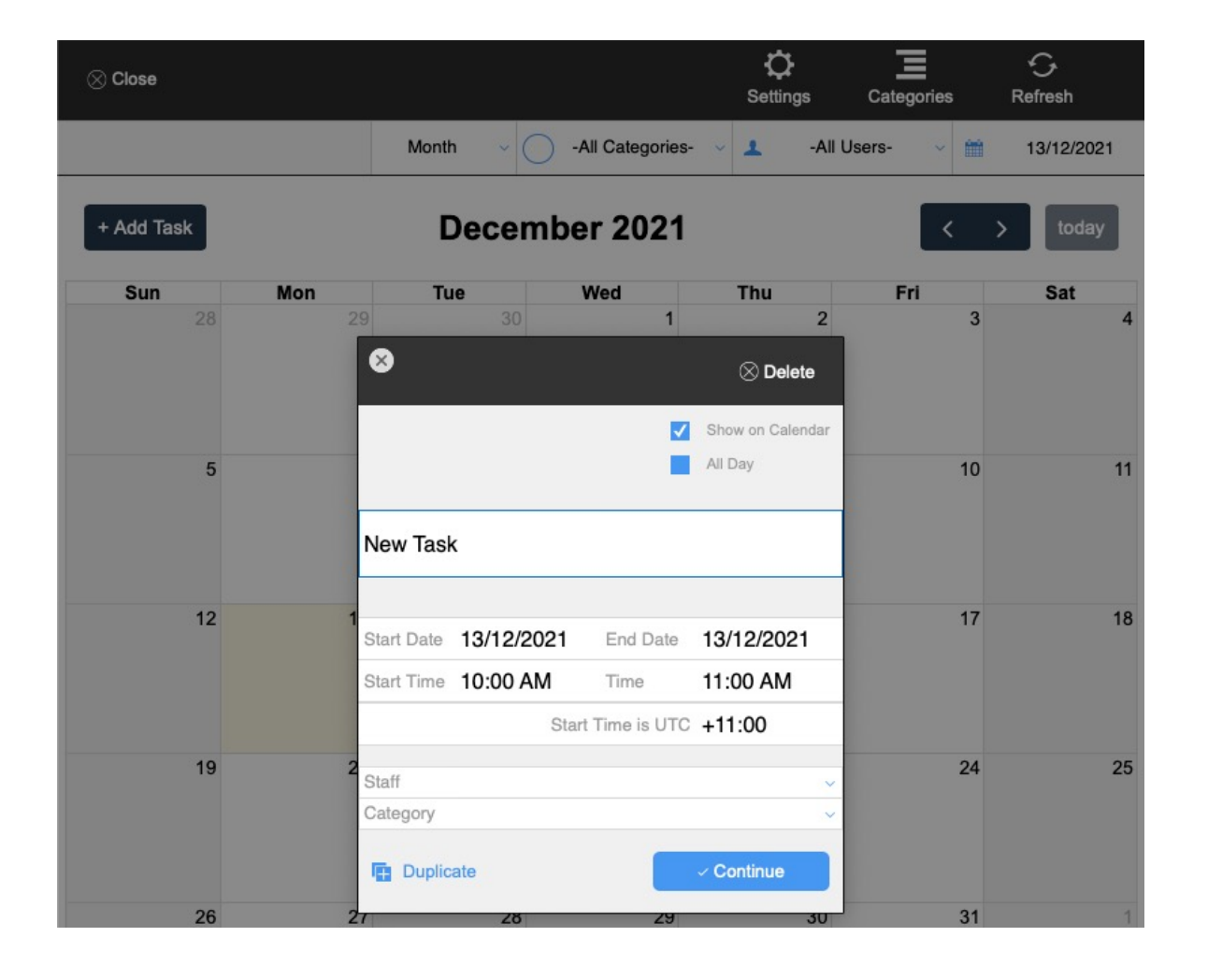

#### **Inbuilt Calendar – Tasks (individual and group)**

Can record details of employee periods of absence – holiday / sick. Can also be used for planning purposes or meetings, along with assigning tasks for groups or individuals

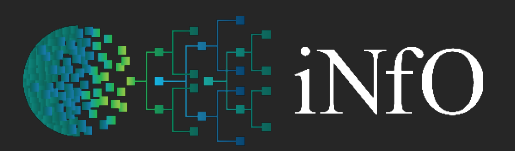

#### Define User Access

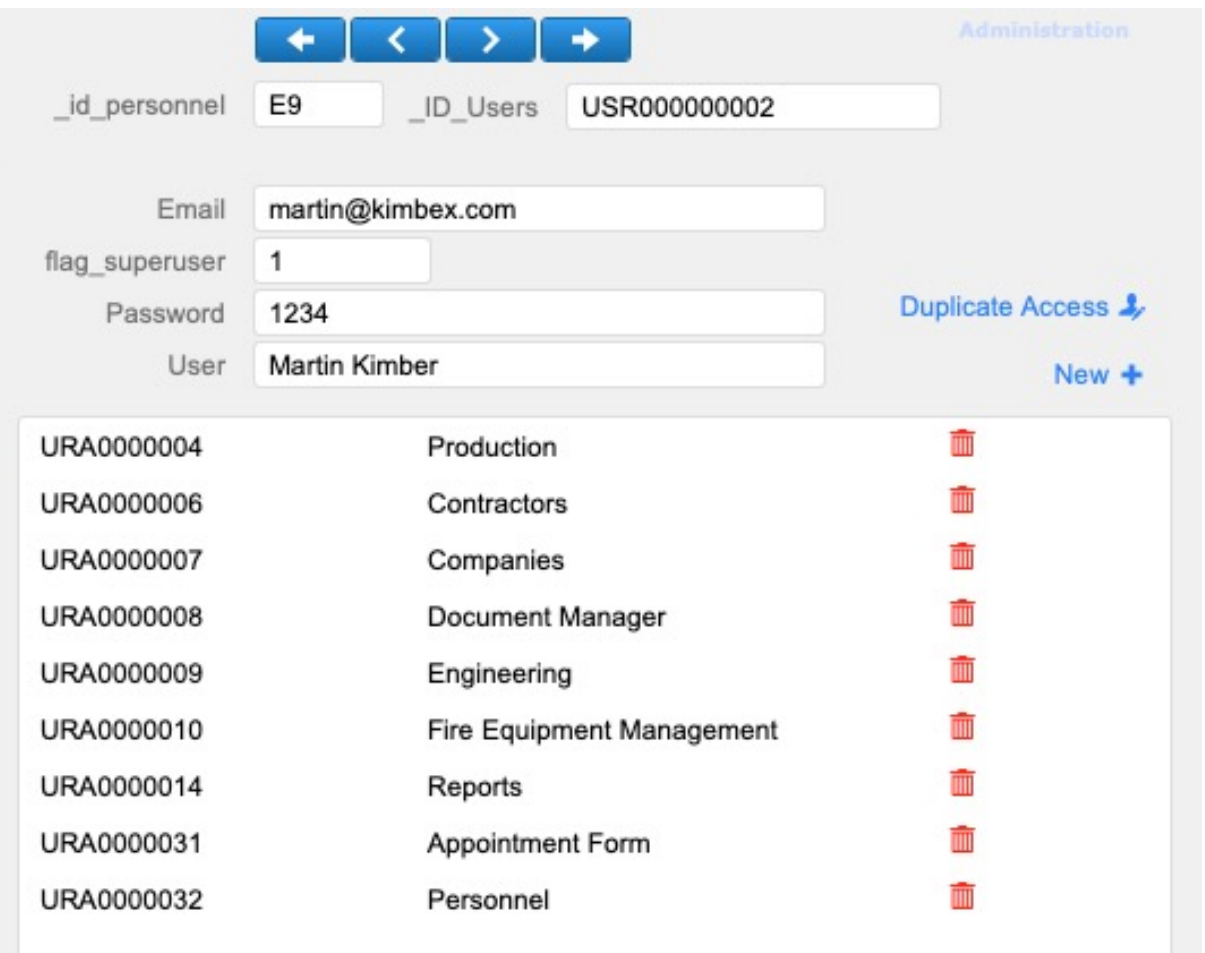

intergrated Network filing Options

#### **Access (privilege) set creation or modification is simplified**

# Define Mandatory Training for each site

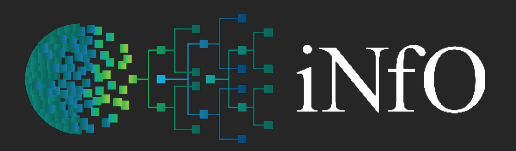

intergrated Network filing Options

#### Simplified mandatory training / induction requirements for each site

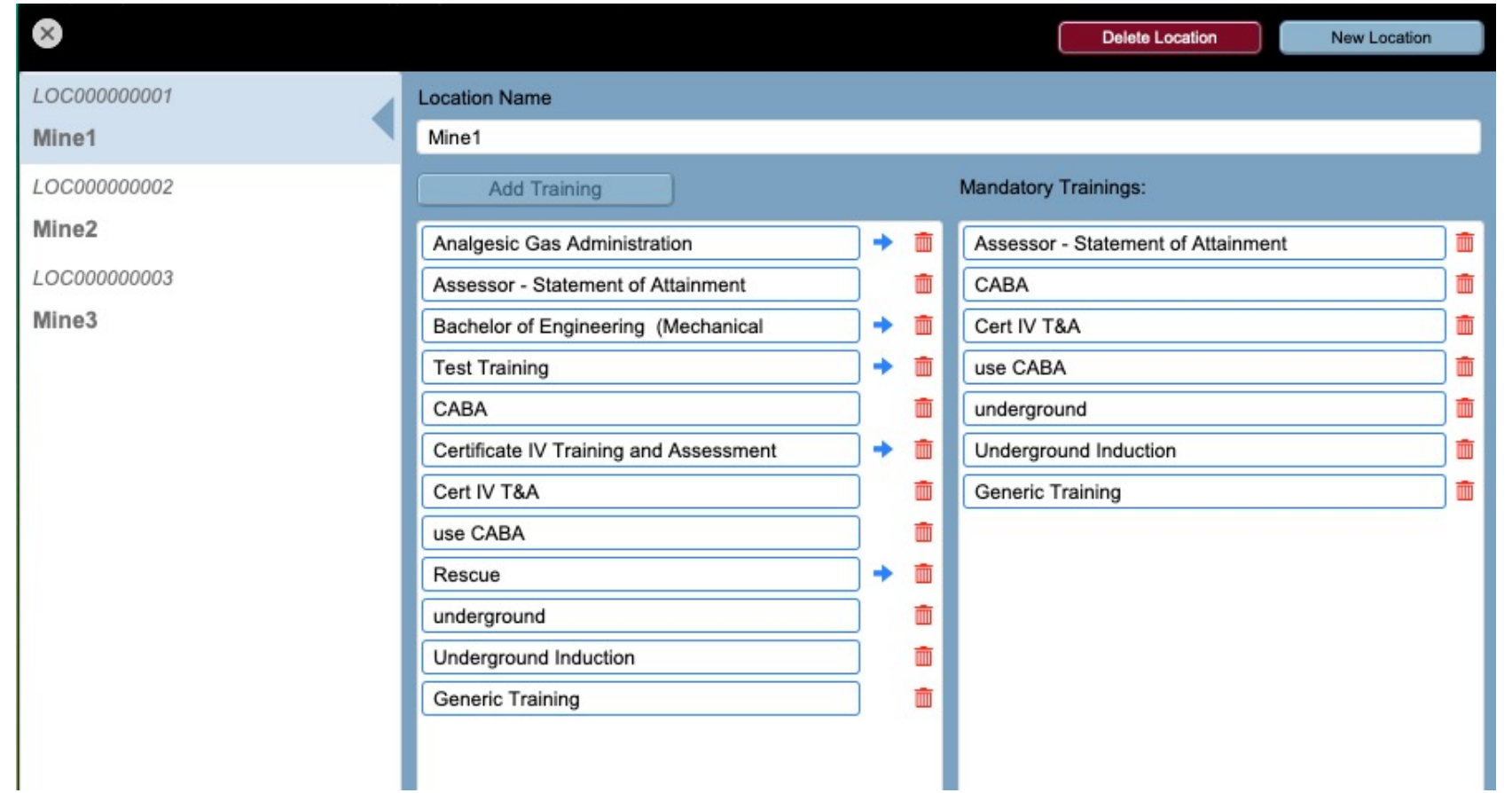

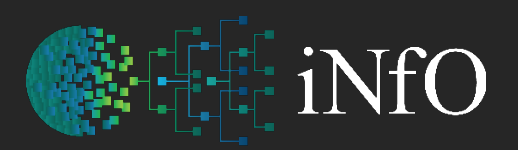

# Quick Access to Common Reports & Defaults

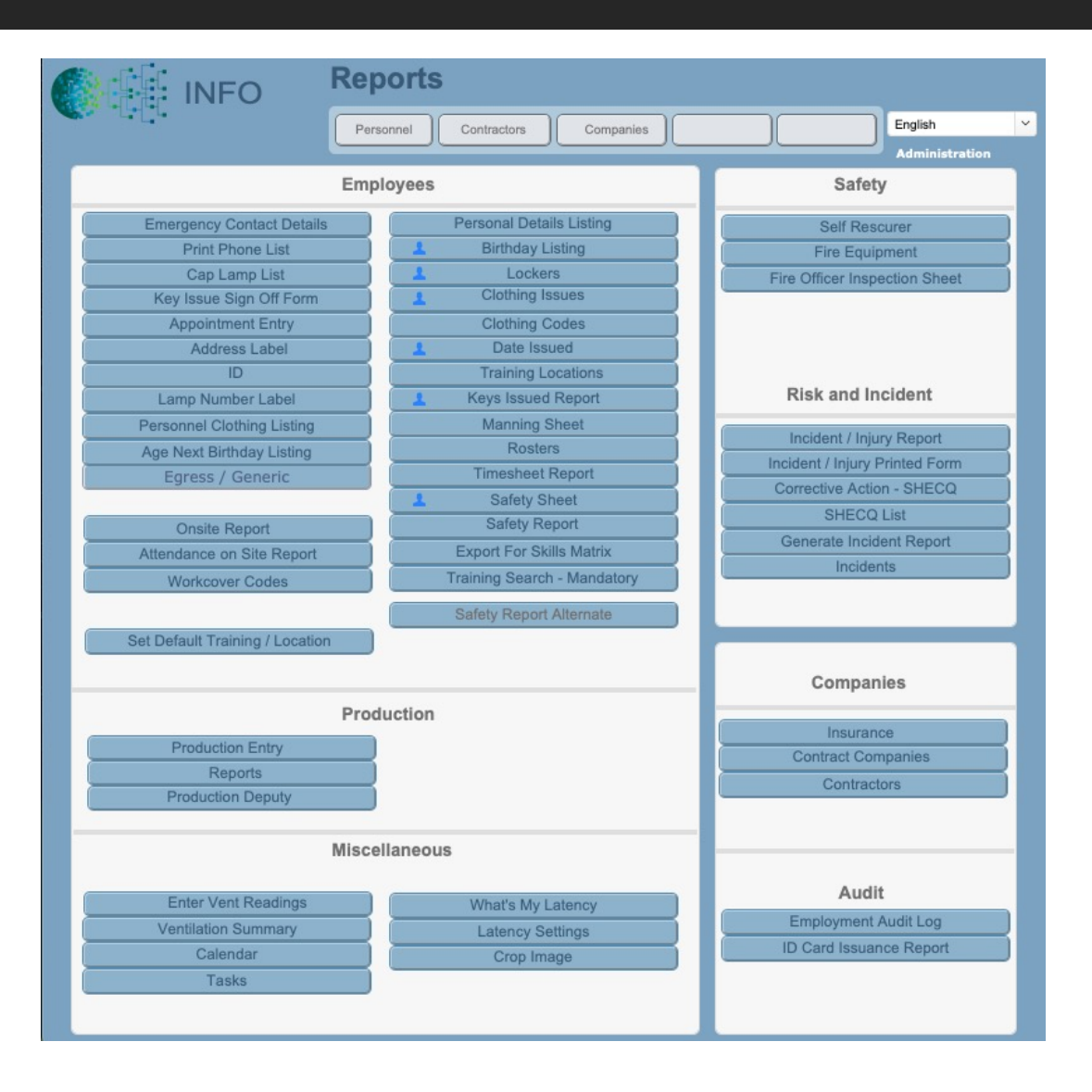

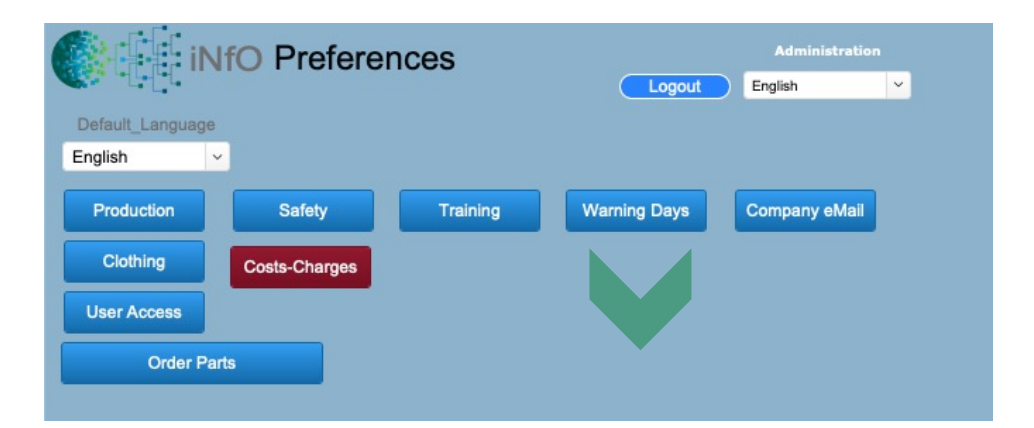

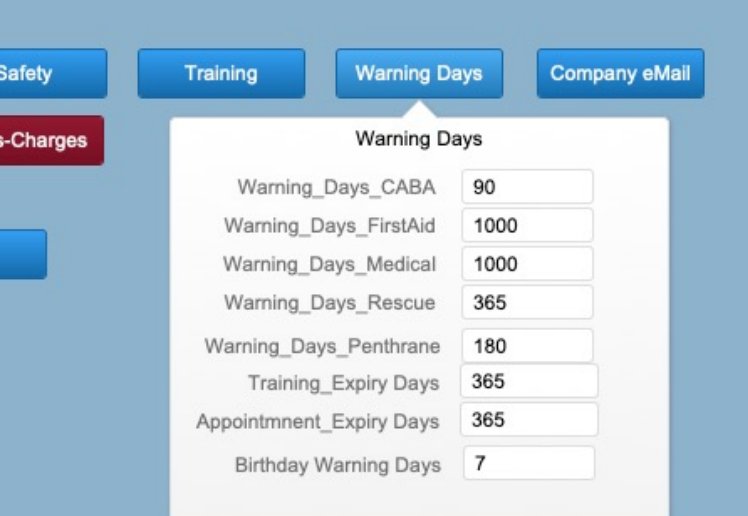

### Further Information

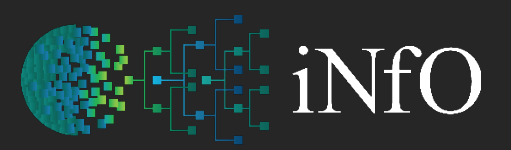

intergrated Network filing Options

#### **iNfO**

has been in development for over 16 years, we recognize that there is always room for improvements and additions

is continually being expanded to include many features not visible at this stage

can be customized quickly to suit your needs and are happy to discuss your requirements

#### **Additional Screens:**

- Risk Assessment Form (optional) to facilitate Risk Assessment
- Incident / Injury Reporting SHRECQ
- Birthdays
- Emergency Contacts / Employee Phone List
- Cap Lamp Listing
- Employee Qualifications (Appointments / Training)
- Address Labels
- Employee Listing
- Contract Employees Listing
- Bathhouse Lockers / Baskets

### Further reporting

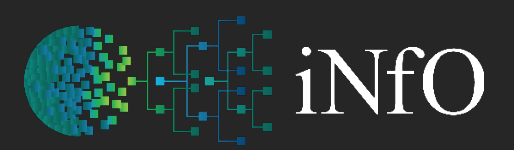

intergrated Network filing Options

#### **Human Resource**

- Breakdown of workforce by the following criteria:
- Men / Women
- Language(s) spoke at home
- Ethnicity (e.g. Aboriginal/Torres Strait Islander)
- Age groups
- Persons approaching retirement age
- Who is currently on site Personnel, Contractors and Visitors?
- What hours those persons currently on site have worked
- Breakdown numbers of Employees / Contractors / Visitors who have attended on site between specified dates
- Reporting on how many people have been onsite during the month/quarter (department of industry report)

#### **Contracting Company**

• Contractor Company Insurance details (Workers Compensation and Public liability policy number and renewal date) – report the validity of their policies

#### Exporting Data to Excel

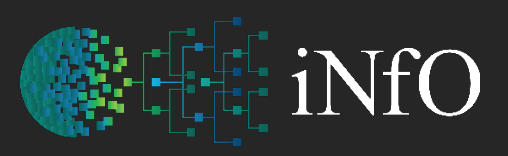

intergrated Network filing Options

#### **Export Training / Skills Matrix to MS Excel for Distribution**

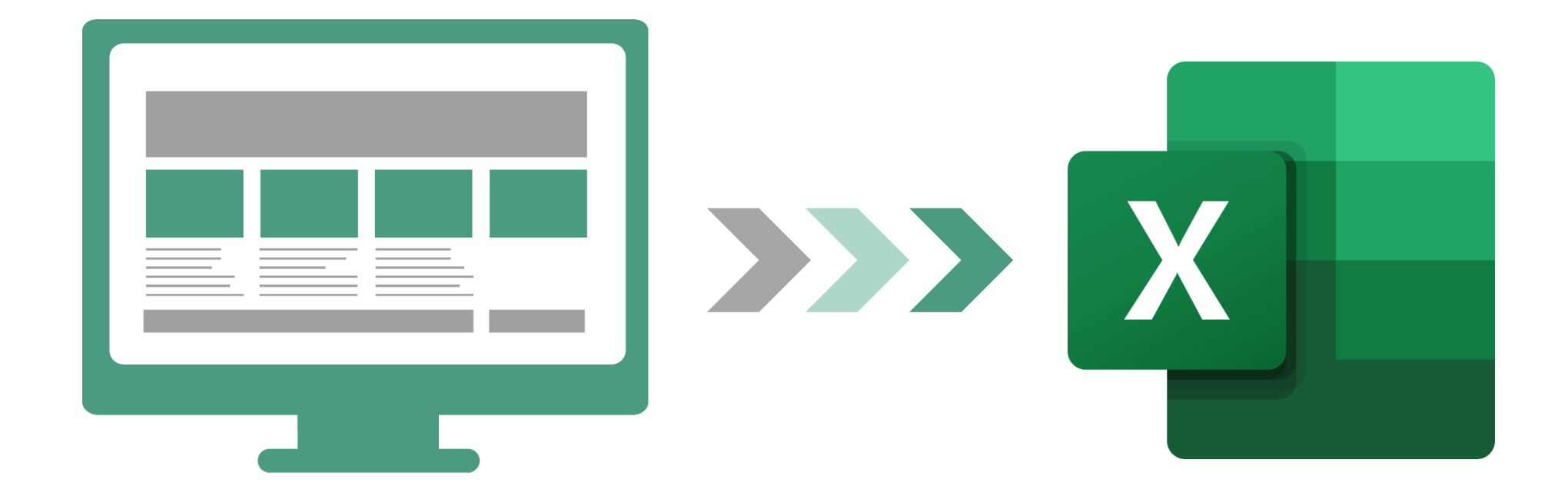

# **Compatibility**

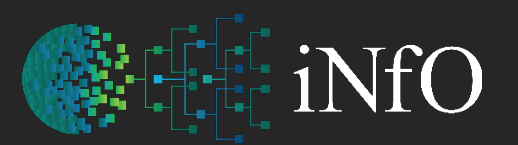

intergrated Network filing Options

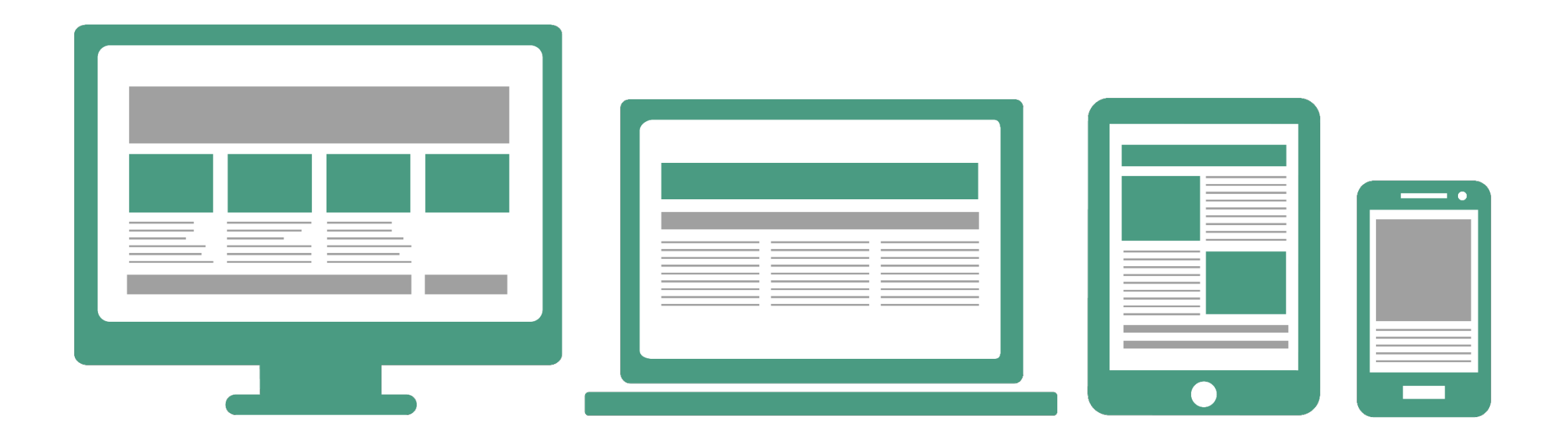

Requires Network / Internet Access across **Windows & Mac OS** as well as **iOS & Android** devices

# Optional Modules

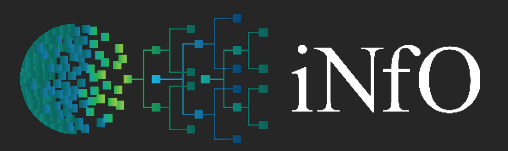

intergrated Network filing Options

# **Meetings Tasks Work Requests Recruiter – Example Risk Assessment**

Details recorded as part of the recruitment process may be restricted by file permission to specific staff (e.g. HR). Includes the recording of the following recruitment processes:

- Advertise position
- Correspondence (emails, phone calls, notes)
- Form letter templates
- Select candidates
- Conduct interviews (multiple)
- Prepare employment contracts (standard documents created by merging database content)
- Medical checks
- Workers' compensation check
- Start Work, might be delayed before all steps are completed and management sign documents

A [one on one prese](http://www.info-software.net/)ntation is a convenient time to demons features and confirm its ease

**Visit www.info-software.net**